New Perspectives on Microsoft Access 2016 Instructor's Manual

1 of 10

# Microsoft Access 2016

## Module 2: Building a Database and Defining Table Relationships

#### A Guide to this Instructor's Manual:

We have designed this Instructor's Manual to supplement and enhance your teaching experience through classroom activities and a cohesive module summary.

This document is organized chronologically, using the same headings in **blue** that you see in the textbook. Under each heading you will find (in order): Lecture Notes that summarize the section, Teacher Tips, Classroom Activities, and Lab Activities. Pay special attention to teaching tips and activities geared towards quizzing your students, enhancing their critical thinking skills, and encouraging experimentation within the software.

In addition to this Instructor's Manual, our Instructor's Resources also contains PowerPoint Presentations, Test Banks, and other supplements to aid in your teaching experience.

#### **Table of Contents**

| Module Objectives                                         | 1 |
|-----------------------------------------------------------|---|
| <u>Guidelines for Designing Databases</u>                 | 2 |
| Guidelines for Setting Field Properties                   | 2 |
| <u>Creating a Table in Design View</u>                    | 3 |
| Modifying the Structure of an Access Table                | 4 |
| Modifying Field Properties                                | 4 |
| Adding Records to a New Table                             | 4 |
| Importing Data from an Excel Worksheet                    | 5 |
| Creating a Table by Importing an Existing Table Structure | 5 |
| Adding Fields to a Table Using the Data Type Gallery      | 6 |
| Modifying the Imported Table                              | 6 |
| Setting the Default Value Property for a Field            | 6 |
| Adding Data to a Table by Importing a Text File           | 7 |
| Defining Table Relationships                              | 7 |
| End of Module Material                                    | 8 |

#### Module Objectives

Students will have mastered the material in this module when they can:

#### Session 2.1

- Learn the guidelines for designing databases and setting field properties
- Create a table in Design view

- Define fields, set field properties, and specify a table's primary key
- Modify the structure of a table
- Change the order of fields in Design view
- Add new fields in Design view

- Change the Format property for a field in Datasheet view
- Modify field properties in Design view

#### Session 2.2

- Import data from an Excel worksheet
- Import an existing table structure
- Add fields to a table with the Data Type gallery

#### **Guidelines for Designing Databases**

#### LECTURE NOTES

• Discuss the guidelines for designing databases.

#### TEACHER TIP

Encourage students to spend adequate time designing their databases; it will save them valuable time later.

The first step in designing a database is to think of all the fields of data you might want to store. Explain to students that for a large database, this step is often done by a group who will "brainstorm" all the data items that will be needed in a database. The next step is to group the fields into tables. Each table will contain a group of related fields. A field will be selected in each table to become the primary key for that table.

The primary key is a field in the table that can uniquely identify a record in the table. When tables will be related to one another, you need to include a common field in the two tables that will be used to form the relationship. For each field, you will need to specify the properties for that field. Field properties include their data type, field sizes, and an optional description of the field.

#### CLASSROOM ACTIVITIES

1. Classroom Discussion:

What fields would you identify when creating a database of students who attend your school? (Answer: Identify all the fields needed to produce the required information. For example, information about age, majors, full time, part time, etc.)

2. Quick Quiz:

- The \_\_\_\_\_ uniquely identifies each record in a table. (Answer: D)
  - A. composite key
  - B. customer ID
  - C. first field
  - D. primary key
- When you store the same data in more than one place, \_\_\_\_\_\_ occurs. (Answer: data redundancy)

## **Guidelines for Setting Field Properties**

#### LECTURE NOTES

• Discuss how to name fields and objects.

- Delete and rename fields
- Change the data type for a field in Design view
- Set the Default Value property for a field
- Import a text file
- Define a relationship between two tables

- Discuss the assignment of field data types.
- Discuss how to set field sizes.

#### TEACHER TIP

When selecting a field size, students should make sure the field is big enough to hold the largest piece of data to be stored there. However, the field should not be larger than necessary because this will result in wasted space.

Point out that database design is a very complicated and intricate process. It takes much practice and experience to become a good database designer. The concepts presented in the book are meant to get the student to start thinking about design issues. However, students should know that there is much more to learn about database design.

#### CLASSROOM ACTIVITIES

1. Quick Quiz:

- True or False: The Field Size property defines a field value's maximum storage size for Text, Number, and AutoNumber fields only. (Answer: True)
- True or False: The primary key determines what field values you can enter for the field and what other properties the field will have. (Answer: False)
- When would you use the Text data type? (Answer: Use the Text data type for names, addresses, descriptions, and fields containing digits that are not used in calculations.)
- When would you use the Memo data type? (Answer: Use the Memo data type for long comments and explanations.)
- When would you use the Number data type? (Answer: Use the Number data type for fields that will be used in calculations, except those involving money; use the Currency data type for money.)
- 2. Group Activity:

Divide students into groups of five (larger groups allow for more brainstorming). Tell the students they need to set up a database for a softball league. Have students consider that they will need to maintain information about each player and also about each team. Allow students to brainstorm about what fields of information will be needed for each player and for each team. As they consider the required fields, have students also determine each field's properties. Finally, have students determine how these two tables will be related, what type of relationship (e.g., one-to-many) they will have, the common field(s) that form the relationship, and any other specifications that might be important. Have the groups draw out their design similar to Figure 2-2. When they are all finished, have the groups swap their design with another group. Now have each group critique the design that has been passed to them by another group.

## Creating a Table in Design View

#### LECTURE NOTES

- Demonstrate how to create a table.
- Show how to define a field.
- Show how to specify the primary key.
- Demonstrate how to save the table structure.

#### TEACHER TIP

When students create a table, they will name the fields and define the properties for the fields. They will also specify the primary key for each table and save the table structure. The table structure is set up and modified in Design view. When all the fields have been defined, they will then specify which field(s) will be the primary key. When the table has been fully defined, they will save the table structure.

Use Figure 2-6 through 2-13 to discuss the elements in the Table window in Design view. Although it is not required to enter a description for the fields, it is advisable to do so. Students should always select a field(s) as the primary key. Although Access does not require that you do so, there are several advantages to selecting a primary key.

## CLASSROOM ACTIVITIES

#### 1. Class Discussion:

In general, what are the steps in creating a table? (Answer: When students create a table, they will name the fields and define the properties for the fields. They will also specify the primary key for each table and save the table structure. The table structure is set up and modified in Design view. When all the fields have been defined, they will then specify which field(s) will be the primary key. When the table has been fully defined, they will save the table structure.)

#### 2. Quick Quiz:

- If you make a typing error, what should you do? (Answer: Click to position the insertion point where the error is located and use either the Backspace key or the Delete key.)
- What data type should you select if you want to display cents and dollar signs? (Answer: Currency)

## LAB ACTIVITIES

Divide students into the groups that designed the database for a softball league. Have students create a table based on their group's design.

## Modifying the Structure of an Access Table

#### LECTURE NOTES

- Demonstrate how to move a field.
- Show how to add a field.

#### TEACHER TIP

Whenever a database object, such as a table, is modified, Access will ask if you want to save the modification. It is only the structure of the table that must be saved. Records, on the other hand, are automatically stored as they are entered.

When viewing the Relationships window, if the student sees field lists for system tables (beginning with "MSys" in their names), then Access is set to display system tables. To change this setting, click the File tab, click Current Database, click the Navigation Options button, and then clear the "Show Hidden Objects" and "Show System Objects" check boxes. Click the OK button to close the dialog boxes, and then close and reopen the database. (This setting applies to each database and is not a global Access setting.)

#### CLASSROOM ACTIVITIES

1. Quick Quiz:

- True or False: An Access table cannot be modified once it is created. (Answer: False)
- Text fields have a default field size of \_\_\_\_\_. (Answer: 255)
- 2. Class Discussion:

What are the steps to add a field between two fields? (Answer: In the Table window in Design view, select the row for the field above where you want to add a new field. In the Tools group on the Table Tools Design tab, click the Insert Rows button. Define the new field by entering the field name, data type, optional description, and any property specifications.) Why might you want to add a field between two fields?

## **Modifying Field Properties**

LECTURE NOTES

- Demonstrate how to change the Format Property in Datasheet View.
- Demonstrate changing Properties in Design View.

#### TEACHER TIP

You can make some changes to properties in Datasheet view; for others, you'll work in Design view.

#### CLASSROOM ACTIVITIES

1. Quick Quiz:

- True or False: When formatting a field, you do not change the actual values stored in the table. (Answer: True)
- Property changes are more easily done in \_\_\_\_\_\_ view. (Answer: Design)

2. Class Discussion:

Why should you reduce the size of fields that are too large for the data they will hold?

## Adding Records to a New Table

LECTURE NOTES

Show how to add a record to a table.

#### TEACHER TIP

When a table is created, the table structure is established. Once the table has been created, students will then need to add records to the table. As students enter records, they will be placed in the table in the order in which they were entered. However, when students close the table and open it again, the records will be ordered according to the primary key order.

#### CLASSROOM ACTIVITIES

1. Creative Thinking Activity:

Refer to Figure 2-21. Where would you most likely find the information contained in the table? (Many times when students are given the information, they can enter it into the table, but locating or researching the information can be difficult.)

2. Quick Quiz:

- Use the \_\_\_\_\_\_ to open a table in Datasheet view. (Answer: Navigation Pane)
- To insert a check mark in the Yes/No value, press the \_\_\_\_\_. (Answer: spacebar)

## Importing Data from an Excel Worksheet

#### LECTURE NOTES

• Show how to import a worksheet into a table.

#### TEACHER TIP

Students often do not realize that information created in one type of software can be imported into another type of software. There are various ways to import this information.

#### CLASSROOM ACTIVITIES

1. Quick Quiz:

- True or False: Importing data is a process that allows you to copy the data from a source without having to open the source file. (Answer: True)
- True or False: You cannot import a spreadsheet from Excel. (Answer: False)
- 2. Class Discussion:

What are the first three steps for importing a worksheet into a table? (Answer: 1. Click the Close button on the table window bar to close any open tables. 2. Save the table. 3. Click the External Data tab on the Ribbon.)

## Creating a Table by Importing an Existing Table Structure

#### LECTURE NOTES

• Show how to create a table by importing the structure of another table.

#### TEACHER TIP

Explain that if another Access database contains a table—or even just the design, or structure, of a table—that you want to include in your database, you can easily import the table and any records it contains or import only the table structure into your database.

When copying records from one table to another, it is very important to first determine that the two tables have the exact same data structure. If the two data structures differ in any way, the copy will cause an error. However, when you import, you are importing an entire table including its data and its structure. This is a good way to include a table in your database that was previously designed in a different database.

## CLASSROOM ACTIVITIES

## 1. Class Discussion:

Discuss that in a corporate setting, there may be several people working on a database at one time. The ability to copy records into a table or import an entire table allows for the transfer of data in a collaborative effort. Of course, someone within the corporation must maintain the integrity of the data.

#### 2. Group Activity:

In groups of two or three, have students consider the following situation: An organization has several departments; up to this point, each department has been creating and maintaining its own database that pertains to its particular needs. However, the organization has decided that it could reduce redundancy and improve data integrity by pulling all the data into a single database. Have students discuss how this process might be done and what kinds of problems could arise. Ask students to consider that each department had maintained a customer database. Now that the data will be pulled

together, what will happen if the table structures don't match? How will they import all this data and end up with a single customer database?

## Adding Fields to a Table Using the Data Type Gallery

LECTURE NOTES

• Demonstrate how to add fields using the Data Type gallery.

#### TEACHER TIP

Explain that this feature allows you to add a group of related fields to a table at the same time, rather than adding each field to the table individually, thus saving time.

#### CLASSROOM ACTIVITIES

1. Quick Quiz:

- How do you make a field active? (Answer: by clicking in it)
- What section provides options that will add multiple, related fields to the table at one time? (Answer: the Quick Start)

#### 2. Class Discussion:

Consider that a large organization has a very large database of information. What kinds of controls do you think will need to be in place for data entry? Do you think anyone in the corporation should be able to update data? Why or why not?

## Modifying the Imported Table

- Show how to delete a field from a table structure and in Design view.
- Show how to rename a field in Design view.
- Show how to change the data type for a field in Design view.

#### TEACHER TIP

It is important to be able to modify an imported table. Remind students that although they can move fields in Datasheet view by dragging a field's column heading to a new location, doing so rearranges only the display of the table's fields; the table structure is not changed.

#### CLASSROOM ACTIVITIES

1. Quick Quiz:

- True or False: You can delete fields from an imported table structure. (Answer: True)
- You can change a field's data type in \_\_\_\_\_\_view? (Answer: Design or Datasheet)

#### 2. Class Discussion:

What is the difference between the Description and the Caption property values? Why do you need both?

## Setting the Default Value Property for a Field

LECTURE NOTES

• Demonstrate how to set the Default Value property for a field.

#### TEACHER TIP

The Default Value property for a field specifies what value will appear, by default, for the field in each new record you add to a table. This makes it quicker and more accurate to enter fields that may repeat in most records such has the state code and area code.

## CLASSROOM ACTIVITIES

1. Quick Quiz:

- True or False: A text entry in the Default Value property must be enclosed within quotation marks. (Answer: True)
- True or False: Leaving the quotation marks off will result in an error. (Answer: False, they will be added automatically if left off)
- 2. Class Discussion:

Consider that a large organization has a very large database of information. What kinds of fields might be defined as having default values?

## Adding Data to a Table by Importing a Text File

LECTURE NOTES

• Demonstrate how to import data contained in a text file.

## TEACHER TIP

Spend some time discussing a delimited text file (one in which fields of data are separated by a character such as a comma or a tab). Refer to Figure 2-38.

## CLASSROOM ACTIVITIES

1. Quick Quiz:

- True or False: Click the Append button to copy the records of a text file. (Answer: True)
- True or False: A delimited text file is one in which fields of data are separated by a character such as a comma or a tab. (Answer: True)
- 2. Class Discussion:

Consider that a large organization has a very large database of information. What kinds of controls do you think will need to be in place for data entry? Do you think anyone in the corporation should be able to update data? Why or why not?

## **Defining Table Relationships**

LECTURE NOTES

- Discuss one-to-many relationships.
- Discuss referential integrity.
- Discuss how to define a relationship between two tables.

#### TEACHER TIP

Discuss the terminology covered in this section (one-to-many relationships, primary table, related table, orphaned record, and referential integrity). This is a basis for understanding how to define a relationship between two tables.

#### CLASSROOM ACTIVITIES

#### 1. Quick Quiz:

- True or False: Referential integrity is a set of rules that Access enforces to maintain consistency between related tables when you update data in a database. (Answer: True)
- The \_\_\_\_\_ connects the fields that are common to two tables. (Answer: join line)

#### 2. Class Discussion:

What is the difference between a primary table and a related table? (Answer: The primary table is the "one" table in a one-to-many relationship; in Figure 2-40, the Animal table is the primary table because there is only one animal for each visit. The related table is the "many" table; in Figure 2-40, the Visit table is the related table because an animal can have zero, one, or many visits.)

#### LAB ACTIVITIES

Divide the class back into the softball database discussion groups. Have them consider the process of determining a primary key for a table. Have them look at their databases. Do any of these fields represent a unique value that could serve as the primary key? If not, what could they do to provide a field that has a unique value for each record? If they decide to create a field, how will it be done? What will be the data type of the primary key? Who will assign the value? How will you make sure that there are no duplicates in this field? Once they have answered these questions, have them go to their databases and modify and create/delete fields to insert a primary key.

#### TEACHER TIP

In this module, students learn how to add fields using the Data Type gallery. Students add the fields using a Quick Start Selection, which is a sort of template that inserts a group of related fields in a table. In Access, there is a certain degree of unpredictability when using any templates (database templates, table templates, Quick Start Selections, etc.). The end results are not always what you want or intend. For example, you might want to delete one or more of the fields inserted with the Quick Start Selection. When you delete the field in Datasheet view or Design view, the deletion might not be permanent or visible when you switch views, causing the deleted fields to reappear. If students encounter these types of problems, closing and reopening the table might help, but students might also need to close the database, reopen it, and compact and repair it before the deleted fields will remain deleted from the table.

#### End of Module Material

- **Review Assignments:** Review Assignments provide students with additional practice of the skills they learned in the module using the same module case, with which they are already familiar. These assignments are designed as straight practice and do not include anything of an exploratory nature.
- **Case Problems:** A typical NP module has four Case Problems following the Review Assignments. Short modules can have fewer Case Problems (or none at all); other modules may have five Case Problems. The Case Problems provide further hands-on assessment of the skills and topics presented in the module, but with new case scenarios. There are five types of Case Problems:
  - **Apply**. In this type of Case Problem, students apply the skills that they have learned in the module to solve a new problem.
  - **Create**. In a Create Case Problem, students are either shown the end result (such as a finished Word document) and asked to create the document based on the figure provided, or, students are asked to create something from scratch in a more free-form manner.

- **Challenge**. A Challenge Case Problem involves one or more Explore steps. These steps challenge students by having them go beyond what was covered in the module, either with guidance in the step or by using online Help as directed.
- **Research**. A Research Case Problem requires students to find information on the Internet to help solve a problem or to include in the file they are creating.
- **Troubleshoot**. In this type of Case Problem, certain steps of the exercise require students to identify and correct errors that are intentionally placed in the files. Completing these steps helps to promote problem solving and critical thinking.

## Top of Document

New Perspectives Access 2016 Module 2 Quick Check Answers

## Session 2.1

- Identify all the fields needed to produce the required information, organize each piece of data into its smallest useful part, group related fields into tables, determine each table's primary key, include a common field in related tables, avoid data redundancy, and determine the properties of each field.
- 2. The Data Type property determines what field values you can enter into the field and what other properties the field will have.
- 3. Caption
- 4. Short Text, Number, and AutoNumber
- 5. 255
- 6. F6
- 7. A primary key uniquely identifies each record in the table; a primary key prevents duplicate values from being entered in the same field; Access forces you to enter a value for the primary key field in every record in the table; records will always be displayed in a meanginful order by primary key, regardless of the order in which you entered them; Access responds faster to requests for specific records based on the primary key.

## Session 2.2

- 1. Ctrl + '
- 2. Importing
- 3. Data Type
- 4. The field and all its values are removed from the table.
- 5. delimited
- 6. primary table; related table
- 7. Referential integrity

Class: Professor: Notes: Solution Filename: Beauty.accdb

| Description                                                                        | Pts | Your  |
|------------------------------------------------------------------------------------|-----|-------|
|                                                                                    | 4   | Score |
| Beauty database, Option table                                                      | 4   |       |
| a. OptionID: Description, "Primary key"; size "3"; caption, "Option ID"            |     |       |
| <ul><li>b. OptionDescription: Size "45"; caption, "Option Description"</li></ul>   |     |       |
| c. OptionCost: Format, "Standard"; "0" decimal places; caption,                    |     |       |
| "Option Cost"                                                                      |     |       |
| d. FeeWaived: Caption "Fee Waived"                                                 |     |       |
| Table created using design in Fig 2-48                                             | 3   |       |
| MemberID is the primary key, table saved as "Member"                               | 2   |       |
| 4 Fields added between LastName / Phone fields and one field                       | 2   |       |
| between Phone and OptionEnd fields                                                 | 2   |       |
| a. Address field: "Street", size "40", caption deleted                             | 4   |       |
| b. City field: Size "25", caption deleted                                          | -   |       |
| c. StateProvince field: "State", size "2", caption deleted, FL is                  |     |       |
| default value                                                                      |     |       |
| d. ZIPPostal field: "Zip", size 10, caption deleted                                |     |       |
| e. CountryRegion field deleted from Member table structure                         |     |       |
| f. "OptionBegin" field added (data type: "Date/Time"; format:                      |     |       |
| "Short Date"; Caption: "Option Begins") between Phone /                            |     |       |
| OptionEnd fields                                                                   |     |       |
| Records in Fig 2-49 entered. 1 <sup>st</sup> / last names entered. Columns resized | 2   |       |
| to their best fit                                                                  |     |       |
| Data imported from Customers text file; Source: Customer text file;                | 3   |       |
| append the data; Table: Member; import delimited data and use a                    |     |       |
| comma delimiter; do not save the import steps                                      |     |       |
| One-to-many relationship between primary Plan / Member table. All                  | 3   |       |
| field names visible. Referential integrity, cascade updates defined for            |     |       |
| the relationship                                                                   |     |       |
| Beauty database compacted / repaired                                               | 2   |       |
| TOTAL POSSIBLE POINTS:                                                             | 25  | 0     |

## YOUR SCORE: \_\_\_\_\_

Class: Professor: Notes: Solution Filename: Programming.accdb

| Description                                                             | Pts | Your<br>Score |
|-------------------------------------------------------------------------|-----|---------------|
| Programming database, Tutor table, field properties set as in Fig 2-50  | 3   | Beore         |
| Field added as last field with name "Groups", "Yes/No" data type,       | 3   |               |
| caption "Groups Only"                                                   |     |               |
| Specify which tutors conduct group tutoring sessions only: Carey        | 2   |               |
| Billings, Fredrik Karlsson, Ellen Desoto, Donald Gallager               |     |               |
| Structure of Student table in Client database imported into table       | 3   |               |
| named "Student" in Programming database                                 |     |               |
| New fields at end: "BirthDate" (Date/Time), "Gender" (Short Text)       | 2   |               |
| 4 fields related to phone numbers added between Zip / BirthDate         | 3   |               |
| BusinessPhone / FaxNumber fields deleted                                | 2   |               |
| Design from Fig 2-51, including revised field names / data types        | 2   |               |
| LastName field follows FirstName field                                  | 1   |               |
| Records in Fig 2-52 added                                               | 3   |               |
| Fields resized to their best fit                                        | 1   |               |
| Data imported from Students text file                                   | 2   |               |
| Columns resized to their best fit                                       | 1   |               |
| Table created using design in Figure 2-53                               | 3   |               |
| ContractID is primary key, table saved as "Contract"                    | 2   |               |
| Field added, between TutorID / SessionType fields: "ContractDate"       | 3   |               |
| name, "Date/Time" data type, "Date contract is signed" description,     |     |               |
| "Short Date" format, "Contract Date" caption                            |     |               |
| Data imported from Agreements workbook                                  | 3   |               |
| Records in Fig 2-54 added                                               | 3   |               |
| Columns resized to their best fit                                       | 1   |               |
| One-to-many relationships between database tables: Between Primary      | 5   |               |
| Student table / related Contract table, primary Tutor table / related   |     |               |
| Contract table. All field names visible. Referential integrity, cascade |     |               |
| updates defined for each relationship                                   |     |               |
| Programming database compacted / repaired                               | 2   |               |
| TOTAL POSSIBLE POINTS:                                                  | 50  | 0             |

## YOUR SCORE: \_\_\_\_\_

Class: Professor: Notes: Solution Filename: Center.accdb

| Description                                                               | Pts | Your<br>Score |
|---------------------------------------------------------------------------|-----|---------------|
| "Center" database, "Patron" table,                                        | 4   | Beore         |
| a. PatronID: Description "Primary key", field size 5, caption "Patron ID" |     |               |
| b. Title: Field size 4                                                    |     |               |
| c. FirstName: Field size "20", caption "First Name"                       |     |               |
| d. LastName: Field size "25", caption "Last Name"                         |     |               |
| e. Phone: Field size "14"                                                 |     |               |
| f. Email: Field size "35"                                                 |     |               |
| Table created with data imported from the Donations workbook              | 2   |               |
| Primary key DonationID, table named "Donation"                            | 2   |               |
| Left-justify DonationDescription field                                    | 1   |               |
| Table matches design in Fig 2-55                                          | 3   |               |
| Columns resized to their best fit                                         | 1   |               |
| Donation Value: Made current field, 0 decimal places                      | 2   |               |
| Table created using design in Fig 2-56                                    | 3   |               |
| Primary key AuctionID, table saved as "Auction"                           | 2   |               |
| Data imported to Auction table from Auctions text file                    | 2   |               |
| Columns resized to their best fit                                         | 1   |               |
| DonationID: made 2 <sup>nd</sup> field, description "Foreign key".        | 2   |               |
| Records added from Fig 2-57                                               | 2   |               |
| One-to-many relationships between tables: Primary Patron table /          | 5   |               |
| related Donation table, primary Donation table / related Auction table.   |     |               |
| All field names visible. Referential integrity, cascade updates defined   |     |               |
| for each relationship                                                     |     |               |
| Center database compacted / repaired                                      | 2   |               |
| TOTAL POSSIBLE POINTS:                                                    |     | 0             |

## YOUR SCORE: \_\_\_\_\_

Class: Professor: Notes: Solution Filename: Appalachia.accdb

| Description                                                            | Pts | Your<br>Score |
|------------------------------------------------------------------------|-----|---------------|
| "Appalachia" database, "Hiker" table,                                  | 6   | Score         |
| a. HikerID: "Primary key" description, size "3", "Hiker ID" caption    | Ū   |               |
| b. HikerFirst: Size "20", "Hiker First Name" caption                   |     |               |
| c. HikerLast: Size "25", "Hiker Last Name" caption                     |     |               |
| d. Address: Size "35"                                                  |     |               |
| e. City: Size "25"                                                     |     |               |
| f. State: Size "2"                                                     |     |               |
| g. Zip: Size "10"                                                      |     |               |
| h. Phone: Size "14"                                                    |     |               |
| Hiker First Name / Hiker Last Name columns resized to their best fit   | 1   | 1             |
| "Trip" table structure and data from "Travel" database imported into   | 3   |               |
| new table in "Appalachia" database                                     |     |               |
| Trip table renamed "Tour" giving the name to the new table in          | 1   |               |
| "Appalachia" database                                                  |     |               |
| a. TourID: Description "Primary key", size "3", "Tour ID" caption      | 3   |               |
| b. TourName: "Tour Name" caption, size "35"                            |     |               |
| c. PricePerPerson: "Price Per Person" caption                          |     |               |
| Columns resized to their best fit                                      | 1   |               |
| Table created using design in Fig 2-58                                 | 3   |               |
| ReservationID primary key, table saved as "Reservation"                | 2   |               |
| TourDate field displays dates in format similar to 02/15/17            | 1   |               |
| Data in the Bookings text file imported into Reservation table         | 2   |               |
| Columns resized to their best fit, date values in TourDate field are   | 2   |               |
| displayed according to the custom format                               |     |               |
| One-to-many relationships between tables: Primary Hiker table /        | 4   |               |
| related Reservation table, primary Tour table / related Reservation    |     |               |
| table. All field names visible. Referential integrity, cascade updates |     |               |
| defined for each relationship                                          |     |               |
| Appalachia database compacted / repaired                               | 1   |               |
| TOTAL POSSIBLE POINTS:                                                 | 30  | 0             |

## YOUR SCORE: \_\_\_\_\_

## Grading Rubric – Access 2016 Module 2, Module Case

Class: Professor: Notes: Solution Filename: Riverview.accdb

| Description                                                                                                    | Pts | Your<br>Score |
|----------------------------------------------------------------------------------------------------|-----|---------------|
| "Riverview" database, table created using design in Fig 2-5, table                                                 | 2   |               |
| saved as "Billing"                                                                                                 |     |               |
| InvoiceNum field (primary key, Size: "5", caption: "Invoice Num")                                                  | 1   |               |
| VisitID field (Data type: "Short Text"; Description: "Foreign key";                                                | 4   |               |
| Size: "4"; Caption: "Visit ID").                                                                                   |     |               |
| InvoiceAmt field (Data Type: "Currency"; Decimal Places: "2""                                                      |     |               |
| Caption: "Invoice Amt").                                                                                           |     |               |
| InvoiceDate field (Data type: "Date/Time"; Format: "mm/dd/yyy";                                                    |     |               |
| Caption: "Invoice Date").                                                                                          |     |               |
| InvoicePaid field (Data type: "yes/no"; Caption: "Invoice Paid").                                                  |     |               |
| "InvoiceAmt" appears before the InvoicePaid field.                                                                 | 1   |               |
| InvoiceItem field: (Created before InvoicePaid field; Data Type:                                                   | 1   |               |
| "Short Text"; Size: "40"; Caption: "Invoice Item"                                                                  |     |               |
| In Visit table,                                                                                                    | 5   |               |
| VisitID field (Format: "Short Date"; Description: "Primary Key";                                                   |     |               |
| Size: "4"; Caption: "Visit ID")                                                                                    |     |               |
| AnimalID field (Data Type: "Short Text"; Description: "Foreign                                                     |     |               |
| Key")                                                                                                    |     |               |
| VisitDate field (Data Type: "Date/Time"; Caption: "Date of Visit")                                                 |     |               |
| Reason field (Data Type: "Short Text", Size: "60", Caption:                                                        |     |               |
| "Reason/Diagnosis")                                                                                                |     |               |
| OffSite field (Data Type: "yes/no"; Caption: "Off-Site Visit?"                                                     |     |               |
| Add records shown in Figure 2-21 to Billing table                                                                  | 1   |               |
| Data imported from Invoices workbook into Billing table                                                            | 3   |               |
| Columns in all tables resized to their best fit                                                                    | 1   |               |
| Import Animal table from AllAnimals database into the Riverview                                                    | 3   |               |
| database                                                                                                    |     |               |
| Import Owner table from Kelly database into the Riverview database                                                 | 3   |               |
| Add fields to the Owner database using the Data Type gallery                                                       | 1   |               |
| Address field via QuickStart section (5 fields added ("Address",                                                   |     |               |
|                                                                                                    |     |               |
| "City", "State Province", "ZIP Postal", "Country Region")<br>Delete "Country Region", "County", and "Notes" fields | 1   |               |
| Rename: "StateProvince" as "State"; "ZIPPostal" as "Zip"                                                           | 1   |               |

| Edit data types:                                                      | 4  |   |
|-----------------------------------------------------------------------|----|---|
| Phone field: Data type: "Short Text"; Size: "14"                      |    |   |
| Address field: Size: "35"; caption deleted                            |    |   |
| City field: Size: "25"; caption deleted                               |    |   |
| Sate field: Size: "2"; caption deleted; Default: "WY"                 |    |   |
| Zip field: Size: "10"; caption deleted                                |    |   |
| OwnerID field: Type: "Primary Key"; Caption: "Owner ID";              |    |   |
| FirstName field: Caption: "First Name"                                |    |   |
| LastName field: Caption: "Last Name"                                  |    |   |
| Add two records to the Owner table, resize columns for best fit       | 1  |   |
| Data imported from Owner text file into Owner table                   | 3  |   |
| One-to-many relationships between tables: Primary Owner table /       | 3  |   |
| related Animal table; Primary Animal table / related Visit table;     |    |   |
| Primary Visit table / related Billing table. All field names visible. |    |   |
| Referential integrity, cascade updates defined for each relationship  |    |   |
| Riverview database compacted / repaired                               | 1  |   |
| TOTAL POSSIBLE POINTS:                                                | 40 | 0 |

YOUR SCORE: \_\_\_\_\_

## **Grading Rubric – Access 2016 Module 2, Review Assignment**

Class: Professor: Notes: Solution Filename: Vendor.accdb

| Description                                                            | Pts | Your<br>Score |
|------------------------------------------------------------------------|-----|---------------|
| "Vendor" database, "Supplier" table: Field properties as in Fig 2-45   | 3   |               |
| Columns resized to their best fit                                      | 1   |               |
| Table created using design in Fig 2-46                                 | 3   |               |
| ProductID primary key, table saved as "Product"                        | 3   |               |
| Field added, "Weight" (Data type: "Number"; Size: "Single"; Decimal    | 4   |               |
| Places: "2"; Caption: "Weight in Lbs"; Default Value: [no]) between    |     |               |
| Price / TempControl fields. "Units/Case" positioned between Price /    |     |               |
| Weight fields                                                          |     |               |
| Records in Fig 2-47 entered. Columns resized to their best fit         | 3   |               |
| Data imported from Supplies workbook into Product table                | 3   |               |
| Columns resized to their best fit                                      | 1   |               |
| One-to-many relationships between tables: Primary Supplier table /     | 3   |               |
| related Product table. All field names visible. Referential integrity, |     |               |
| cascade updates defined for each relationship                          |     |               |
| Vendor database compacted / repaired                                   | 1   |               |
| TOTAL POSSIBLE POINTS:                                                 | 25  | 0             |

YOUR SCORE: \_\_\_\_\_

| Part       © Copy         Format Painter       Iter       Advance       Part       © Spelling       Format Painter         Cipboard       rs       Sot & Filter       Togle Filth       Save       © Spelling       Find       © Go To         IN Access Obje       ©        Image: Sot & Filter       Sot & Filter       Student Last       123 adkson St       Boone       NC       28607       828.497.419         Tables       © So       Sot & Riter       Student Last       123 adkson St       Boone       NC       28607       828.497.419         B recent       © So       Sot & Riter       Student Last       123 adkson St       Boone       NC       28607       828.497.419         B recent       © So       Sorah       Peeler       32 Mountain Ln       Ridgeview       VV       25169       703.456.533         B rour       Durins       Sits       Robert       Peeler       32 Mountain Ln       Ridgeview       VV       25169       703.456.533         B rikerData       © Sits       Robert       Peeler       32 Mountain Ln       Ridgeview       VV       25169       703.456.533         B rikerLata       © Sits       Robert       Peeler       32 Mountain Ln       Ridgev                                                                                                    | FILE HOME C    | REATE E                                      | XTERNAL DATA                                                                          | DATABASE YOOLS                                                                             | FIELDS TABLE                 | ∑ Totals a                      | ac Replace     |                   |        |                |
|----------------------------------------------------------------------------------------------------|----------------|----------------------------------------------|---------------------------------------------------------------------------------------|--------------------------------------------------------------------------------------------|------------------------------|---------------------------------|----------------|-------------------|--------|----------------|
| iew       Parte       Format Painter       Filter       Toggle Fint       Air       Delete       More+       Find       Is select+       B       I       I       Air       Test Formatting         WI Access Obje       Image: Sort & Filter       Sort & Filter       Records       Find       Image: Sort & Filter       Test Formatting         Image: Sort & Filter       Student First       Student Last       123 Jackson St       Boone       NC       28607       828-497-912         Image: Sort & Filter       Student First       Student Last       123 Jackson St       Boone       NC       28607       828-497-912         Image: Sort & First       Student First       Student Last       123 Jackson St       Boone       NC       28607       828-497-912         Image: Sort & First       Student First       Student Last       123 Jackson St       Boone       NC       28607       828-497-912         Image: Sort & First       Student First       Student Last       123 Jackson St       Boone       NC       28607       828-497-912         Image: Sort & First       Student First       Student First       Student Last       123 Jackson St       Boone       NC       28607       828-497-912         Image: Sort & First       Studen                                                                                                    | En Copy        | ,                                            | Z Descer                                                                              |                                                                                            | Save                         | ABC Spelling                    | Calibri        | (Detail)          | * 1    | 1 + =          |
| Cipboard       Find       Text Formatting         MACcess Obje @       Iller 10 - Hiker First Name - Hiker Last Name - Address       City - State - Zip - Phone         arch.       #       Biller       Gilliams       19 Westernville Rd       Spartanburg       Sc       29301       864-921-987         ables       *       #       506       Robert       Taylor       41 Taylor L       Jackson       GA       3023       770-999-232         #       Fister       #       505       Robert       Peeler       32 Mountain Ln       Ridgeview       WV       25169       703-456-933         #       #       515       Robert       Peeler       32 Mountain Ln       Ridgeview       WV       25169       703-456-933         #       #       515       Robert       Peeler       32 Mountain Ln       Ridgeview       WV       25169       703-456-933         #       #       518       Wilbur       Sanders       512 Loop Rd       Atlanta       GA       30301       404-998-291         #       #       521       Zack       Hoskins       2 Hop Rd       Atlanta       GA       3031       404-998-293         #       #       524       Sissy       Jackson                                                                                                    | /iew Paste     | at Painter                                   | Filter                                                                                |                                                                                            |                              | Find                            | Select - B I   | <u>u</u> <u>A</u> | • 型    | <u>⊳</u> • ≡ ≡ |
| Hiker Do       Hiker First Name →       Hiker Last Name →       Address →       City →       State →       Zip →       Phone         Tables       Student First       Student Last       123 Jackson St       Boone       NC       28607       828-497-913         Hiker       Student First       Student Last       123 Jackson St       Boone       NC       28607       828-497-913         Hiker       Student First       Student Last       123 Jackson St       Boone       NC       28607       828-497-913         Reservation       Sto3       Ellen       Gilliams       19 Westernville Rd       Sparathurg St.       29301       864-921-933         Tour       Durices       Sto3       Reservation       Sto3       Robert       Peeler       32 Mountain Ln       Ridgeview       WV       25169       703-456-933         Durices       Sta3       Wilbur       Sanders       512 Loop Rd       Asheville       NC       28801       828-921-343         Orms       Sta3       Tord       Peeler       32 Mountain Ln       Ridgeview       WV       25169       703-456-933         Hikerlat       Sta3       Tord       Paeler       32 Mountain Ln       Ridgeview       WV       25169       703-4                                                                                                    | iews Clipboard | J 6                                          |                                                                                       |                                                                                            |                              | F                               | ind            |                   | Text F | ormatting      |
| arch                                                                                                    | Accors Obi     |                                              |                                                                                       |                                                                                            |                              |                                 |                |                   |        |                |
| Tables       Student First       Student Last       123 Jackson St       Boone       NC       286-07       828-497-812-987         Hiker       © 503       Ellen       Gilliams       19 Westernville Rd       Spartanburg       SC       29301       864-921-987         Reservation       © 506       Robert       Taylor       41 Taylor Ln       Jackson       GA       30233       377-999-235         Dueries       ©       © 506       Robert       Peeler       32 Mountain Ln       Ridgeview       WV       25169       703-456-933         Dueries       ©       © 512       Rebecca       Peeler       32 Mountain Ln       Ridgeview       WV       25169       703-456-933         Outries       © 512       Robert       Peeler       32 Mountain Ln       Ridgeview       WV       25169       703-456-933         InterNation       © 512       Zack       Hoskins       2 Hop Rd       Atlanta       GA       30301       404-998-231         InterNation       © 527       Mark       Billings       43 Oak Ln       Cashiers       NC       2877       288-82-948         InterNation       21       Pesta       Jackson       99 River Rd       Blacksburg       SC       29601 <td>-</td> <td></td> <td></td> <td>- Hiker First Name -</td> <td>Hiker Last Name</td> <td>- Address -</td> <td>City -</td> <td>State +</td> <td>Zip -</td> <td>Phone</td>                                                                                                    | -              |                                              |                                                                                       | - Hiker First Name -                                                                       | Hiker Last Name              | - Address -                     | City -         | State +           | Zip -  | Phone          |
| Hiker       # 503       Ellen       Gilliams       19 Westernville Rd       Sparahaburg       SC       2301       864-921-93         Reservation       # 506       Robert       Taylor       41 Taylor Ln       Jackson       GA       30233       770-999-23         Tour       # 512       Rebecca       Peeler       32 Mountain Ln       Ridgeview       WV       25169       703-455-93         HikerData       # 512       Robert       Peeler       32 Mountain Ln       Ridgeview       WV       25169       703-455-93         HikerData       # 512       Robert       Peeler       32 Mountain Ln       Ridgeview       WV       25169       703-455-93         HikerData       # 512       Robert       Peeler       32 Mountain Ln       Ridgeview       WV       25169       703-455-93         HikerData       # 521       Zack       Hoskins       2 Hope Rd       Atlanta       GA       30301       404-995-234         HikerData       # 521       Zack       Hoskins       2 Hope Rd       Atlanta       GA       30301       404-995-234         # 530       Todd       Pillow       2 Pillow St       Hendersonville       NC       2873       828-89-984         <                                                                                                    |                |                                              |                                                                                       | Student First                                                                              | Student Last                 | 123 Jackson St                  | Boone          | NC                | 28607  | 828-497-912    |
| Reservation       H 506       Robert       Taylor       41 Taylor       Jackson       GA       30233       7/0-999-23         Tour       H 509       Sarah       Peeler       32 Mountain Ln       Ridgeview       WV       25169       703-456-933         Dueries       H 515       Robert       Peeler       32 Mountain Ln       Ridgeview       WV       25169       703-456-933         HikerData       H 515       Robert       Peeler       32 Mountain Ln       Ridgeview       WV       25169       703-456-933         HikerData       H 515       Robert       Peeler       32 Mountain Ln       Ridgeview       WV       25169       703-456-933         HikerData       H 515       Robert       Peeler       32 Mountain Ln       Ridgeview       WV       25169       703-456-933         HikerData       H 512       Zack       Hoskins       21 Loop Rd       Asheville       NC       2801       42-921-342         HikerInto       H 524       Sissy       Jackson       92 Bobcat Cir       Bethesda       MD       20817       740-925-71         HikerInts       H 530       Todd       Pillow       2 Pillow St       Hendersonville       NC       28739       282-937-294 <td></td> <td>^</td> <td></td> <td>Ellen</td> <td>Gilliams</td> <td>19 Westernville Rd</td> <td>Spartanburg</td> <td>SC</td> <td>29301</td> <td>864-921-987</td>                                                                                                    |                | ^                                            |                                                                                       | Ellen                                                                                      | Gilliams                     | 19 Westernville Rd              | Spartanburg    | SC                | 29301  | 864-921-987    |
| Tour       0.05       Sarah       Peeler       32 Mountain Lin       Ridgeview       WV       25105       703-456-933         Dueries       0       512       Robecta       Peeler       32 Mountain Lin       Ridgeview       WV       25169       703-456-933         HikerData       0       515       Robert       Peeler       32 Mountain Lin       Ridgeview       WV       25169       703-456-933         HikerData       0       512       Zack       Hoskins       2 Hope Rd       Atlanta       GA       30301       404-982-232         Hikerinfo       0       524       Sissy       Jackson       92 Bobcat Cir       Bethesda       MD       20817       282-921-942         Hikerinfo       0       527       Mark       Billings       43 Oak Lin       Cashiers       NC       28717       828-829-984         Hikeriist       9       520       Todd       Pillow       2 Pillow St       Hendersonville       NC       28739       828-987-294         9       533       Thomas       Jones       11 Boston Rd       Greenville       SC       29601       864-234-950         9       535       Elmer       Jackson       99 River Rd       Blacksong<                                                                                                    |                |                                              |                                                                                       | Robert                                                                                     | Taylor                       | 41 Taylor Ln                    | Jackson        | GA                | 30233  | 770-999-239    |
| Dueries       *       # 515       Robert       Peeler       32 Mountain Ln       Ridgeview       WV       25169       703-456-938         HikerData       # 518       Wilbur       Sanders       512 Loop Rd       Asheville       NC       28801       828-921-343         FilkerInto       # 521       Zack       Hoskins       2 Hope Rd       Atlanta       GA       3001       404-998-236         HikerInto       # 521       Zack       Hoskins       2 Hope Rd       Atlanta       GA       3001       404-998-236         HikerInto       # 521       Zack       Hoskins       2 Hope Rd       Atlanta       GA       3001       404-998-236         HikerInto       # 521       Zack       Hoskins       2 Hope Rd       Atlanta       GA       3001       204925-011         HikerInto       # 527       Mark       Billings       43 Oak Ln       Cashiers       NC       28717       828-829-984         # HikerInts       # 533       Thomas       Jones       11 Boston Rd       Greenville       SC       29601       864-234-950         # 538       Catherine       Johnson       21 Pine St       Cedatown       GA       30125       678-982-103                                                                                                    | Reservation    |                                              | ± 509                                                                                 | Sarah                                                                                      | Peeler                       | 32 Mountain Ln                  | Ridgeview      | WV                | 25169  | 703-456-938    |
| HikerData       ■ 518       Wilbur       Sanders       512 Loop Rd       Asheville       NC       28801       828-921-343         Filterinfo       ■ 521       Zack       Hoskins       2 Hope Rd       Atlanta       GA       30301       404-998-236         Hikerinfo       ■ 524       Sissy       Jackson       92 Bobcat Cir       Bethesda       MD       20817       240-925-017         Veports       ● 530       Todd       Pillow       2 Pillow St       Hendersonville       NC       28717       828-892-944         ● 530       Todd       Pillow       2 Pillow St       Hendersonville       NC       28737       828-892-944         ● 533       Thomas       Jones       11 Boston Rd       Greenville       SC       29601       864-234-950         ● 533       Elmer       Jackson       99 River Rd       Blacksburg       SC       29702       864-921-236         ● 538       Catherine       Johnson       21 Pine St       Cedatrown       GA       30125       678-982-102         ● 544       Matthew       Smith       412 Sentry Ln       Gastonia       NC       28052       704-998-980         ● 544       Mathew       Smith       412 Sentry Ln                                                                                                    | Tour           |                                              |                                                                                       | Rebecca                                                                                    | Peeler                       | 32 Mountain Ln                  | Ridgeview      | WV                | 25169  | 703-456-938    |
| Image: Second Barlow Second Barlow Second | Jueries        |                                              |                                                                                       | Robert                                                                                     | Peeler                       | 32 Mountain Ln                  | Ridgeview      | WV                | 25169  | 703-456-938    |
| Hikerlinfo         teports         HikerList         HikerList                                                                                                    | HikerData      |                                              |                                                                                       | Wilbur                                                                                     | Sanders                      | 512 Loop Rd                     | Asheville      | NC                | 28801  | 828-921-345    |
| teports       *       527       Mark       Billings       43 Oak Ln       Cashiers       NC       28717       828-829-984         HikerList       *       530       Todd       Pillow       2 Pillow St       Hendersonville       NC       28739       828-829-984         *       533       Thomas       Jones       11 Boston Rd       Greenville       SC       29601       864-234-950         *       535       Elmer       Jackson       99 River Rd       Blacksburg       SC       29702       864-921-236         *       538       Catherine       Johnson       21 Pine St       Cedartown       GA       30125       678-982-100         *       541       Douglas       Furrington       44 King St       Hershey       PA       17033       717-098-936         *       544       Matthew       Smith       412 Sentry Ln       Gastonia       NC       28052       704-998-096         *       550       Jack       Smith       412 Sentry Ln       Gastonia       NC       28052       704-998-096         *       550       Jack       Smith       412 Sentry Ln       Gastonia       NC       28052       704-988-201         *                                                                                                    | forms          | *                                            | ± 521                                                                                 | Zack                                                                                       | Hoskins                      | 2 Hope Rd                       | Atlanta        | GA                | 30301  | 404-998-238    |
| HikerList <ul> <li>B 530</li> <li>Todd</li> <li>Pillow</li> <li>2 Pillow St</li> <li>Hendersonville</li> <li>NC</li> <li>28739</li> <li>828-987-294</li> <li>933</li> <li>Thomas</li> <li>Jones</li> <li>11 Boston Rd</li> <li>Greenville</li> <li>SC</li> <li>2901</li> <li>864-234-950</li> <li>99 River Rd</li> <li>Blacksburg</li> <li>SC</li> <li>29702</li> <li>864-234-950</li> <li>99 River Rd</li> <li>Blacksburg</li> <li>SC</li> <li>29702</li> <li>864-234-950</li> <li>99 River Rd</li> <li>Blacksburg</li> <li>SC</li> <li>29702</li> <li>864-234-950</li> <li>99 River Rd</li> <li>Blacksburg</li> <li>SC</li> <li>29702</li> <li>864-921-238</li> <li>938</li> <li>Catherine</li> <li>Johnson</li> <li>21 Pine St</li> <li>Cedatown</li> <li>GA</li> <li>30125</li> <li>678-982-100</li> <li>938</li> <li>541</li> <li>Douglas</li> <li>Furrington</li> <li>44 King St</li> <li>Hershey</li> <li>PA</li> <li>17033</li> <li>717-08-933</li> <li>94</li> <li>954</li> <li>94</li> <li>94</li> <li>950</li> <li>94</li> <li>94</li> <li>94</li> <li>94</li> <li>94</li> <li>94</li> <li>94</li> <li>94</li> <li>94</li> <li>950</li> <li>94</li> <li>94</li> <li>950&lt;</li></ul>                                                                                                    | HikerInfo      |                                              | ± 524                                                                                 | Sissy                                                                                      | Jackson                      | 92 Bobcat Cir                   | Bethesda       | MD                | 20817  | 240-925-012    |
| Image: Difference of the search       533       Thomas       Jones       11 Boston Rd       Greenville       SC       29601       864-234-950         Image: Size of the search       Jackson       99 River Rd       Blacksburg       SC       29702       864-921-236         Image: Size of the search       Johnson       21 Pine St       Cedartown       GA       30125       678-982-102         Image: Size of the search       Johnson       21 Pine St       Cedartown       GA       30125       678-982-102         Image: Size of the search       Johnson       21 Pine St       Cedartown       GA       30125       678-982-102         Image: Size of the search       Jouglas       Furrington       44 King St       Hershey       PA       17033       717-098-932         Image: Size of the search       Size of the search       Size of the search       Size of the search       Record: H 412 Sentry Ln       Gastonia       NC       28052       704-998-932         Image: Size of the search       Size of the search       Size of the search       Size of the search       Record: H 410 f 20       M Record: Search       Search       Search       Record: H 410 f 20       M Record: Search       Search       Record: H 410 f 20       M Record: Search       Search       Search <td< td=""><td>Reports</td><td>*</td><td>± 527</td><td>Mark</td><td>Billings</td><td>43 Oak Ln</td><td>Cashiers</td><td>NC</td><td>28717</td><td>828-829-984</td></td<>                                                                                                    | Reports        | *                                            | ± 527                                                                                 | Mark                                                                                       | Billings                     | 43 Oak Ln                       | Cashiers       | NC                | 28717  | 828-829-984    |
| Image: Sign of the system of the system o | HikerList      |                                              | ± 530                                                                                 | Todd                                                                                       | Pillow                       | 2 Pillow St                     | Hendersonville | NC                | 28739  | 828-987-294    |
| * 538       Catherine       Johnson       21 Pine St       Cedartown       GA       30125       678-982-100         * 541       Douglas       Furrington       44 King St       Hershey       PA       17033       717-098-936         * 544       Matthew       Smith       412 Sentry Ln       Gastonia       NC       28052       704-998-096         * 547       Heather       Smith       412 Sentry Ln       Gastonia       NC       28052       704-998-096         * 550       Jack       Smith       412 Sentry Ln       Gastonia       NC       28052       704-998-096         * 550       Jack       Smith       412 Sentry Ln       Gastonia       NC       28052       704-998-096         * 553       Seth       Barkley       12 Main St       Stanley       NC       28164       704-988-201         * 556       Henry       Billings       5 Loop Rd       Alexis       NC       28006       704-921-883         *       Stanley       NL       28006       704-921-883       NC       28006       704-921-883         *       Stanley       NL       Starley       NL       Starley       NL       Starley       NL                                                                                                    |                |                                              |                                                                                       | Thomas                                                                                     | Jones                        | 11 Boston Rd                    | Greenville     | SC                | 29601  | 864-234-950    |
| S41             Douglas                Furrington               44 King St             Hershey               PA               17033             717-098-938                 S44             Matthew             Smith             412 Sentry Ln             Gastonia             NC             28052             704-998-098                 S50             Jack             Smith             412 Sentry Ln             Gastonia             NC             28052             704-998-098                 S50             Jack             Smith             412 Sentry Ln             Gastonia             NC             28052             704-998-098                 S53             Seth             Barkley             12 Main St             Stanley             NC             28164             704-988-201                 S56             Henry             Billings             S Loop Rd             Alexis             NC             28006             704-921-883                 Record: H             I             I                                                                                                    |                |                                              | ± 535                                                                                 | Elmer                                                                                      | Jackson                      | 99 River Rd                     | Blacksburg     | SC                | 29702  | 864-921-238    |
| ■ 544 Matthew Smith 412 Sentry Ln Gastonia NC 28052 704-998-096             ■ 547 Heather Smith 412 Sentry Ln Gastonia NC 28052 704-998-096             ■ 550 Jack Smith 412 Sentry Ln Gastonia NC 28052 704-998-096             ■ 553 Seth Barkley 12 Main St Stanley NC 28164 704-988-201             ■ 556 Henry Billings 5 Loop Rd Alexis NC 28006 704-921-883             ■ Record: H 4 1 of 20 ▶ H ▶ No Filter Search                                                                                                    |                |                                              | ± 538                                                                                 | Catherine                                                                                  | Johnson                      | 21 Pine St                      | Cedartown      | GA                | 30125  | 678-982-102    |
| S47             Heather         Smith               412 Sentry Ln             Gastonia             NC             28052             704-998-096                  S50             Jack             Smith               412 Sentry Ln             Gastonia             NC             28052             704-998-096                 S53             Seth             Barkley               Shop Rd               NC               28164             704-988-201                 S56             Henry             Billings               S Loop Rd               Alexis               NC               28006             704-921-883                 Record: H               1 of 20                 Ne                                                                                                    |                |                                              |                                                                                       |                                                                                            |                              |                                 |                |                   |        | 717-098-938    |
|                                                                                                    |                |                                              |                                                                                       |                                                                                            |                              |                                 |                |                   |        |                |
|                                                                                                    |                |                                              |                                                                                       |                                                                                            |                              |                                 |                |                   |        |                |
| • 556 Henry Billings 5 Loop Rd Alexis NC 28006 704-921-883            *         Record: H < 1 of 20 + H + R Search                                                                                                    |                |                                              |                                                                                       |                                                                                            |                              |                                 |                |                   |        |                |
| Record: H 4 1 of 20 + H H K K No Filter Search                                                                                                    |                |                                              |                                                                                       |                                                                                            |                              |                                 |                |                   |        |                |
| Record: H 4 1 of 20 + H Ha K No Filter Search                                                                                                    |                |                                              |                                                                                       | Henry                                                                                      | Billings                     | 5 Loop Rd                       | Alexis         | NC                | 28006  | 704-921-883    |
|                                                                                                    |                |                                              | *                                                                                     |                                                                                            |                              |                                 |                |                   |        |                |
|                                                                                                    |                |                                              |                                                                                       |                                                                                            |                              | 1                               |                |                   |        |                |
|                                                                                                    |                |                                              |                                                                                       |                                                                                            |                              |                                 |                |                   |        |                |
|                                                                                                    |                |                                              |                                                                                       |                                                                                            |                              |                                 |                |                   |        |                |
|                                                                                                    |                |                                              | Description of the second                                                             | (70 b b) b T 11                                                                            | Fillen Count                 |                                 |                |                   |        |                |
|                                                                                                    |                |                                              | Record: H 1 c                                                                         | 120 M M MA T <sub>X</sub> No                                                               | Filter Search                |                                 |                |                   |        |                |
|                                                                                                    |                |                                              |                                                                                       |                                                                                            |                              | 1                               |                |                   |        |                |
|                                                                                                    |                |                                              | Appalachi                                                                             | ia" database,                                                                              | "Hiker" tabl                 | le,                             |                |                   |        |                |
| a HikerID: "Primary key" description size "3" "Hiker ID" caption                                                                                                    |                | "A                                           |                                                                                       |                                                                                            |                              |                                 | 'Hiker ID'     | ' canti           | on     |                |
| a. HikerID: "Primary key" description, size "3", "Hiker ID" caption                                                                                                    |                | "A<br>a.                                     | HikerID:                                                                              | "Primary ke                                                                                | y" description               | on, size "3", '                 |                | ' capti           | on     |                |
|                                                                                                    |                | "A<br>a.                                     | HikerID:                                                                              | "Primary ke                                                                                | y" description               | on, size "3", '                 |                | ' capti           | on     |                |
| b. HikerFirst: Size "20", "Hiker First Name" caption                                                                                                    |                | "/<br>a.<br>b.                               | HikerID:<br>HikerFir                                                                  | : "Primary ke<br>st: Size "20",                                                            | y" descriptio<br>"Hiker Firs | on, size "3", '<br>t Name" capt | tion           | ' capti           | on     |                |
|                                                                                                    |                | "/<br>a.<br>b.                               | HikerID:<br>HikerFir                                                                  | : "Primary ke<br>st: Size "20",                                                            | y" descriptio<br>"Hiker Firs | on, size "3", '<br>t Name" capt | tion           | ' capti           | on     |                |
| b. HikerFirst: Size "20", "Hiker First Name" caption<br>c. HikerLast: Size "25", "Hiker Last Name" caption                                                                                                    |                | "A<br>a.<br>b.<br>c.                         | HikerID:<br>HikerFire<br>HikerLas                                                     | : "Primary ke<br>st: Size "20",<br>st: Size "25",                                          | y" descriptio<br>"Hiker Firs | on, size "3", '<br>t Name" capt | tion           | ' capti           | on     |                |
| b. HikerFirst: Size "20", "Hiker First Name" caption<br>c. HikerLast: Size "25", "Hiker Last Name" caption<br>d. Address: Size "35"                                                                                                    |                | " <i>f</i><br>a.<br>b.<br>c.<br>d.           | HikerID:<br>HikerFirs<br>HikerLas<br>Address:                                         | : "Primary ke<br>st: Size "20",<br>st: Size "25",<br>Size "35"                             | y" descriptio<br>"Hiker Firs | on, size "3", '<br>t Name" capt | tion           | ' capti           | on     |                |
| b. HikerFirst: Size "20", "Hiker First Name" caption<br>c. HikerLast: Size "25", "Hiker Last Name" caption<br>d. Address: Size "35"                                                                                                    |                | " <i>f</i><br>a.<br>b.<br>c.<br>d.           | HikerID:<br>HikerFirs<br>HikerLas<br>Address:                                         | : "Primary ke<br>st: Size "20",<br>st: Size "25",<br>Size "35"                             | y" descriptio<br>"Hiker Firs | on, size "3", '<br>t Name" capt | tion           | ' capti           | on     |                |
| <ul> <li>b. HikerFirst: Size "20", "Hiker First Name" caption</li> <li>c. HikerLast: Size "25", "Hiker Last Name" caption</li> <li>d. Address: Size "35"</li> <li>e. City: Size "25"</li> </ul>                                                                                                    |                | " <i>A</i><br>a.<br>b.<br>c.<br>d.<br>e.     | HikerID:<br>HikerFirs<br>HikerLas<br>Address:<br>City: Siz                            | : "Primary ke<br>st: Size "20",<br>st: Size "25",<br>Size "35"<br>e "25"                   | y" descriptio<br>"Hiker Firs | on, size "3", '<br>t Name" capt | tion           | ' capti           | on     |                |
| b. HikerFirst: Size "20", "Hiker First Name" caption<br>c. HikerLast: Size "25", "Hiker Last Name" caption<br>d. Address: Size "35"                                                                                                    |                | " <i>A</i><br>a.<br>b.<br>c.<br>d.<br>e.     | HikerID:<br>HikerFirs<br>HikerLas<br>Address:<br>City: Siz                            | : "Primary ke<br>st: Size "20",<br>st: Size "25",<br>Size "35"<br>e "25"                   | y" descriptio<br>"Hiker Firs | on, size "3", '<br>t Name" capt | tion           | ' capti           | on     |                |
| <ul> <li>b. HikerFirst: Size "20", "Hiker First Name" caption</li> <li>c. HikerLast: Size "25", "Hiker Last Name" caption</li> <li>d. Address: Size "35"</li> <li>e. City: Size "25"</li> <li>f. State: Size "2"</li> </ul>                                                                                                    |                | "A<br>a.<br>b.<br>c.<br>d.<br>e.<br>f.       | HikerID:<br>HikerFirs<br>HikerLas<br>Address:<br>City: Siz<br>State: Siz              | "Primary ke<br>st: Size "20",<br>st: Size "25",<br>Size "35"<br>e "25"<br>ze "2"           | y" descriptio<br>"Hiker Firs | on, size "3", '<br>t Name" capt | tion           | ' capti           | on     |                |
| <ul> <li>b. HikerFirst: Size "20", "Hiker First Name" caption</li> <li>c. HikerLast: Size "25", "Hiker Last Name" caption</li> <li>d. Address: Size "35"</li> <li>e. City: Size "25"</li> </ul>                                                                                                    |                | "A<br>a.<br>b.<br>c.<br>d.<br>e.<br>f.<br>g. | HikerID:<br>HikerFirs<br>HikerLas<br>Address:<br>City: Siz<br>State: Siz<br>Zip: Size | "Primary ke<br>st: Size "20",<br>st: Size "25",<br>Size "35"<br>e "25"<br>ze "2"<br>e "10" | y" descriptio<br>"Hiker Firs | on, size "3", '<br>t Name" capt | tion           | ' capti           | on     |                |

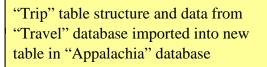

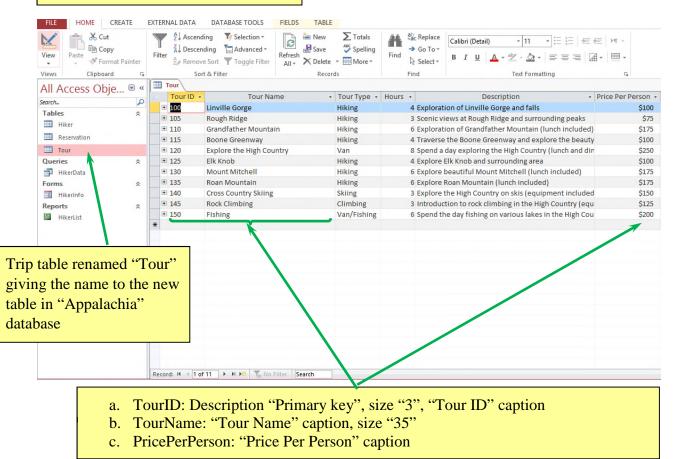

Columns resized to their best fit

| Table created usi<br>in Fig 2-58 | ing design | Reservati<br>key, table<br>"Reservati                |                    | ary        |                      | field displays<br>ormat similar to        |
|----------------------------------|------------|------------------------------------------------------|--------------------|------------|----------------------|-------------------------------------------|
| FILE HOME C                      | REATE EX   | TERNAL DATA DA                                       | TABASE TOOLS       | FIELDS     | TABLE                | /                                         |
|                                  | at Painter | ilter 2↓ Ascending<br>↓ Descending<br>2. Remove Sort | Selection Advanced | Refresh    | X Delete 👻 📰 Mo      | lling<br>Find<br>re ▼ Go To ▼<br>Select ▼ |
| Views Clipboard                  |            | Sort & Filt                                          |                    |            | Records              | Find                                      |
| All Access Obje                  | e 🛛 « 🕒    | Hiker Reserva                                        |                    |            | <b>F</b>             |                                           |
| Search                           | Q          | Reservation ID -                                     | Hiker ID 👻         | Tour ID 👻  |                      | ople 👻 Click to Add 👻                     |
| Tables                           | *          | 3000                                                 | 512                | 100        | 09/09/17             | 3                                         |
| Hiker                            |            | 3005                                                 | 538                | 115        | 09/16/17             | 1                                         |
| Reservation                      |            | 3010                                                 | 544                | 115        | 09/16/17             | 1                                         |
|                                  |            | 3015                                                 | 547                | 115        | 09/16/17             | 1                                         |
|                                  |            | 3020                                                 | 550                | 115        | 09/16/17             | 1                                         |
| Queries                          | *          | 3025                                                 | 501                | 130        | 09/23/17             | 2                                         |
| HikerData                        |            | 3030<br>3035                                         | 521<br>535         | 130<br>125 | 09/23/17             | 2                                         |
| Forms                            | *          | 3035                                                 | 556                | 125        | 09/30/17<br>09/30/17 |                                           |
| 🗄 HikerInfo                      |            |                                                      |                    |            |                      | 2                                         |
| Reports                          | *          | 3045<br>3050                                         | 527<br>527         | 105<br>125 | 10/07/17             | 1                                         |
| HikerList                        |            |                                                      |                    | 125        | 09/30/17             | 1                                         |
|                                  |            | 3055                                                 | 503                |            | 09/02/17             |                                           |
|                                  |            | 3060<br>3065                                         | 553<br>541         | 110<br>120 | 10/07/17             | 1                                         |
|                                  |            | 3070                                                 | 524                | 120        | 09/09/17             | 2                                         |
|                                  |            | 3075                                                 | 506                | 130        | 09/23/17             | 2                                         |
|                                  |            | 3080                                                 | 509                | 125        | 09/30/17             | 2                                         |
|                                  |            | 3085                                                 | 533                | 125        | 09/30/17             | 1                                         |
|                                  |            | 3090                                                 | 530                | 135        | 10/14/17             | 3                                         |
|                                  |            | 3095                                                 | 515                | 140        | 12/16/17             | 3                                         |
|                                  |            | 3100                                                 | 518                | 145        | 08/26/17             | 2                                         |
|                                  |            | 3105                                                 | 527                | 150        | 08/19/17             | 3                                         |
|                                  |            | 3110                                                 | 544                | 150        | 08/19/17             | 2                                         |
|                                  |            | 3115                                                 | 547                | 120        | 10/07/17             | 2                                         |
|                                  |            | 3120                                                 | 503                | 140        | 12/16/17             | 2                                         |
|                                  | E STATE    | Record: I4 4 1 of 25                                 |                    |            | arch                 |                                           |

Data in the Bookings text file imported into Reservation table Columns resized to their best fit, date values in TourDate field are displayed according to the custom format

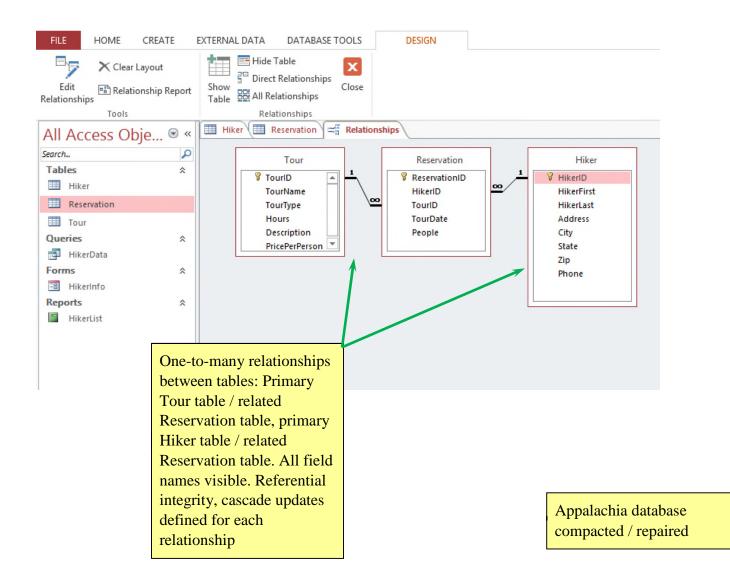

|   | Option ID 👻 | Option Description -             | Option Cost - | Fee Waived - |
|---|-------------|----------------------------------|---------------|--------------|
| + | 101         | Manicure weekly for 1 month      | 125           |              |
| + | 102         | Manicure weekly for 3 months     | 350           | ~            |
| + | 103         | Manicure weekly for 6 months     | 650           | ~            |
| + | 104         | Manicure weekly for 12 months    | 1,200         | -            |
| + | 105         | Manicure bi-weekly for 1 month   | 70            |              |
| + | 106         | Manicure bi-weekly for 3 months  | 190           |              |
| + | 107         | Manicure bi-weekly for 6 months  | 350           | -            |
| + | 108         | Manicure bi-weekly for 12 months | 650           | -            |
| + | 109         | Manicure monthly for 3 months    | 140           |              |
| + | 110         | Manicure monthly for 6 months    | 250           | -            |
| + | 111         | Manicure monthly for 12 months   | 450           | -            |
| + | 112         | Pedicure weekly for 1 month      | 125           |              |
| + | 113         | Pedicure weekly for 3 months     | 350           | -            |
| + | 114         | Pedicure weekly for 6 months     | 650           | -            |
| + | 115         | Pedicure weekly for 12 months    | 1,200         | -            |
| + | 116         | Pedicure bi-weekly for 1 month   | 70            |              |

- a. OptionID: Description, "Primary key"; size "3"; caption, "Option ID"
- b. OptionDescription: Size "45"; caption, "Option Description"
- c. OptionCost: Format, "Standard"; "0" decimal places; caption, "Option Cost"
- d. FeeWaived: Caption "Fee Waived"

| Ab       L2       Ver/No       Default Value       At Value       At Value       At Value       At Value       At Value       At Value       Ver/No       Ver/No       Ve                                                                                                    |                            | 48<br>create e | ISING des                                                                                                    | DATABASE TO | key,<br>"Me    | berID i<br>table sa<br>mber" | Data Tura                                                                                                    | ary                                     |       | betw<br>Last      | ds added<br>veen<br>Name /<br>ne fields |              | Field adde<br>between P<br>OptionEnd | hone /                                 |
|----------------------------------------------------------------------------------------------------|----------------------------|----------------|----------------------------------------------------------------------------------------------------|-------------|----------------|------------------------------|----------------------------------------------------------------------------------------------------|-----------------------------------------|-------|-------------------|-----------------------------------------|--------------|--------------------------------------|----------------------------------------|
| Il Access Obje       Option       Immberio       First Name       Last Name       Street       City       State       Zip       Phone       Option Begins       Option Begins                                                                                                    | View Short Numbe<br>* Text | r Currency     | Deli<br>More Fields •                                                                                           | ete         | iize 20        | Lookups Expressio            | Memo                                                                                                    | e.092                                   |       | Indexed           | Validation                              |              |                                      |                                        |
| Member ID       Option ID       First Name       Last Name       Street       City       State       Zip       Phone       Option Ends       C         Tables       10       132 23d St       Orlando       FL       32801       407-912-2234       11/s/2017       3/s/2017       3/s/2017         Tables       133       Saudent Fird       Saudent Fird       Saudent Fird       Saudent Fird       32801       407-912-2234       11/s/2017       3/s/2017       3/s/2017         2005       133       Saudent Fird       Saudent Fird                                                                                                    |                            | 1              |                                                                                                    | Member      | Prop           | ercies                       |                                                                                                    | Formating                               | _     | Field Va          | ingation                                |              |                                      |                                        |
| March         P           Tables         5           1         100         101         Elaine         Dita         192 23rd St         Orlando         FL         32801         407-832-3944         2/1/2017         3/1/2017           1         0 otion         103         Sandra         Garcia         2/1 Acorn Ridge Dr         Orlando         FL         32801         407-812-2234         11/5/2017         7/15/2017           2000         103         Sandra         Garcia         2/1 Acorn Ridge Dr         Orlando         FL         32801         407-812-2144         1/1/5/2017         7/15/2017           2000         103         Sandra         Garcia         2/1 Acorn Ridge Dr         Orlando         FL         32801         407-812-2144         1/1/5/2017         7/15/2017           2115         123         Jacke         Smith         4/12 Ashton Cir         Orlando         FL         32804         407-216-0091         11/2/2016         3/s/2017           2120         135         Barbara         Jackon         31 Tehume Ave         Orlando         FL         32803         321-417-9980         12/6/2016         3/s/2017         7/16/2017         7/16/2017         7/16/2017         7/16/2017         7/1                                                                                                    |                            |                |                                                                                                    |             | · First Name   | Last Name -                  | Street                                                                                                    | City -                                  | State | - 7in -           | Phone + Or                              | otion Begins | - Option Ends - C                    |                                        |
| Tables       *       2103       123       Student Erich       Student List       22 Oak St       Orlando       FL       32801       407-832-3944       2/1/2017       3/1/2017         Image: Control       103       Sandra       Gercia       21 octor       103       Sandra       Gercia       21 octor       103       Sandra       Gercia       21 octor       11/15/2017       7/15/2017       7/15/2017         Option/Data       111       123       Jackie       Smith       412 Ashton Cir       Orlando       FL       32801       407-832-3944       2/1/2017       3/1/2017       7/15/2017         Option/Data       1210       Susan       Reves       3 Balos St       Orlando       FL       32801       407-216-0091       11/1/2016       2/2/2017         Torms       2120       135       Barbara       Jackson       31 Terhune Ave       Orlando       FL       32801       407-216-0091       11/1/2/2016       2/2/2017       7/6/2017       7/6/2017         2123       142       Angel       Fernandez       23 Baldwin Dr       Celebration       FL       32824       407-801-3240       3/3/2017       6/3/2017       7/6/2017       7/6/2017       7/6/2017       7/6/2017       7/6/2017 <td< td=""><td>iearch</td><td></td><td></td><td></td><td></td><td></td><td>CONTRACTOR OF THE OWNER</td><td></td><td></td><td></td><td></td><td></td><td></td><td></td></td<>                                                                                                    | iearch                     |                |                                                                                                    |             |                |                              | CONTRACTOR OF THE OWNER                                                                                                    |                                         |       |                   |                                         |              |                                      |                                        |
| Member         2105         103         Sandra         Garcia         217 Acorn Ridge Dr         Orlando         FL         32803         407-811-2134         1/15/2017         7/15/2017           Doption         106         Amara         Moreno         41 Balboa Dr         Orlando         FL         32801         786-733-7301         11/6/2016         2/4/2017         7/15/2017         7/15/2017           Detries         *         210         135         Barbara         Jackie         Smith         Values         Values         Values         11/6/2017         7/15/2017         7/15/2017         7/15/2017           OptionData         *         2120         135         Barbara         Jackies         Smith         Orlando         FL         32804         407-313-3001         2/4/2017         3/4/2017           Start         1220         135         Barbara         Jackies         Orlando         FL         32804         407-333-3249         12/6/2017         3/6/2017         7/15/2017           2129         128         Angell         Pernandez         19 Midon St         Orlando         FL         32809         954-840-9391         2/1/2017         5/1/2017           2129         128         Angell                                                                                                    | Tables                     | *              |                                                                                                    |             |                | -                            | the pre-served of the serve                                                                                                    |                                         |       |                   |                                         |              |                                      |                                        |
| Option       2000       2000       2000       2000       2000       2000       2000       2000       2000       2000       2000       2000       2000       2000       2000       2000       2000       2000       2000       2000       2000       2000       2000       2000       2000       2000       2000       2000       2000       2000       2000       2000       2000       2000       2000       2000       2000       2000       2000       2000       2000       2000       2000       2000       2000       2000       2000       2000       2000       2000       2000       2000       2000       2000       2000       2000       2000       2000       2000       2000       2000       2000       2000       2000       2000       2000       2000       2000       2000       2000       2000       2000       2000       2000       2000       2000       2000       2000       2000       2000       2000       2000       2000       2000       2000       2000       2000       2000       2000       2000       2000       2000       2000       2000       2000       2000       2000       2000       2000       2000                                                                                                    | Member                     |                |                                                                                                    |             |                | Contraction and the second   | and the second second se | 100000000000000000000000000000000000000 | 1000  | The second second | and the second second                   |              |                                      |                                        |
| Dueries       A       2115       123       Jackie       Smith       412 Ashton Cir       Orlando       FL       32805       813-231-3001       2/4/2017       3/4/2017         OptionData<br>Forms       2120       135       Barbara       Jackie       Smith       412 Ashton Cir       Orlando       FL       32804       407-216-0091       11/2/2016       3/4/2017         OptionData<br>Forms       2120       135       Barbara       Jackie       Smith       412 Ashton Cir       Orlando       FL       32804       407-216-0091       11/2/2016       3/4/2017         2120       135       Barbara       Jackie       Reyes       33 Baldwin Dr       Orlando       FL       32804       407-215-0091       11/2/2016       3/4/2017         2121       124       Angel       Fernandez       19 Midori St       Orlando       FL       32809       954-840-9391       2/1/2017       5/1/2017         2123       131       Mata       Rice       12 Baldwin Dr       Orlando       FL       32809       954-840-9391       2/1/2017       5/1/2017         2124       131       Mata       Rice       12 Baldwin Dr       Orlando       FL       32819       407-801-1240       3/3/2017       6/3/201                                                                                                    | Option                     |                |                                                                                                    |             |                |                              |                                                                                                    |                                         |       |                   |                                         |              |                                      |                                        |
| Image: Control Data       2118       120       Sustan       Revers       3 Balboa St       Orlando       FL       32804       407-216-0091       11/(22016)       2/2/2017         Sorms       *       2120       135       Barbara       Jackson       31 Terhune Ave       Orlando       FL       32804       407-216-0091       11/(22016)       3/6/2017         I optioninfo       *       2126       111       Angella       Delgado       2 Sangunta St       Orlando       FL       32829       407-216-0091       11/(22016)       3/6/2017         Vieloninfo       *       2126       111       Angell       Delgado       2 Sangunta St       Orlando       FL       32829       407-316-0091       11/(2017)       7/6/2017       7/6/2017         2128       Angel       Fernandez       19 Midori St       Orlando       FL       32809       954-840-9391       2/1/2017       5/1/2017       7/1/2017       2/1/2017       7/1/2017       2/1/2017       7/1/2017       2/1/2017       7/1/2017       2/1/2017       7/1/2017       2/1/2017       7/1/2017       7/1/2017       7/1/2017       7/1/2017       7/1/2017       7/1/2017       7/1/2017       7/1/2017       7/1/2017       7/1/2017       7/1/2017       7/1/201                                                                                                    | Queries                    | *              |                                                                                                    |             |                |                              |                                                                                                    |                                         |       |                   |                                         |              |                                      |                                        |
| Forms       *       2120       135       Barbara       Jackson       31 Terhune Ave       Orlando       FL       32830       321-417-9980       12/6/2015       3/6/2017         Coptionlinfo       *       2123       142       Angela       Delgado       2 Sangunta St       Orlando       FL       32809       931-417-9980       12/6/2015       3/6/2017       7/6/2017         Reports       *       2126       111       Ariesa       Romero       33 Baldwin Dr       Celebration       FL       32809       954-840-9391       2/1/2017       7/6/2017         2129       128       Angel       Fernandez       19 Midori St       Orlando       FL       32809       954-840-9391       2/1/2017       7/1/2017       7/1/2017         2135       134       Oleda       Valdez       12 Salerno Ct       Orlando       FL       32809       954-840-9301       1/1/1/2017       7/1/5/2017         2135       134       Oleda       Valdez       12 Salerno Ct       Orlando       FL       32809       954-840-9301       1/1/1/2017       7/1/5/2017         2142       105       Nance,       Smith       41 Herado       Saler       Orlando       FL       32809       954-844.9801                                                                                                    |                            |                |                                                                                                    |             |                |                              |                                                                                                    |                                         |       |                   |                                         |              |                                      |                                        |
| CoptionInfo         Reports       *       2126       111       Ariesa       Romero       33 Baldwin Dr       Celebration       FL       32829       407-333-3249       1/6/2017       7/6/2017         2126       111       Ariesa       Romero       33 Baldwin Dr       Celebration       FL       32829       407-333-3249       1/2/20/2016       12/20/2016       12/20/2017         2129       128       Angel       Fernandez       19 Midori St       Orlando       FL       32829       407-333-3249       1/2/20/2016       12/20/2017         2123       131       Maita       Rios       128 Baja Rd       Orlando       FL       32819       407-422-3901       1/12/2017       5/1/2017         2135       134       Oleda       Valdez       12 Salerno Ct       Orlando       FL       32819       407-422-3901       1/12/2017       2/13/2017         2136       100       Lola       Sanchez       82 Hockley Ct       Orlando       FL       32819       407-422-3901       1/12/2017       2/13/2017         2145       120       Mirana       Alvarado       32 Pack Cir       Orlando       FL       32818       407-940-9401       1/15/2017       7/15/2017         2                                                                                                    |                            | *              |                                                                                                    |             |                |                              |                                                                                                    |                                         |       |                   |                                         |              |                                      |                                        |
| Reports       *       2126       111       Ariesa       Romero       33 Baldwin Dr       Celebration       FL       34747       407-912-9230       12/20/2016       12/20/2017         2129       128       Angel       Fernandez       19 Midori St       Orlando       FL       32809       954-840-9391       2/1/2017       5/1/2017         2132       131       Maita       Rios       123 Baja Rd       Orlando       FL       32819       407-801-1240       3/3/2017       2/1/2017       2/1/2017         2133       110       Lola       Sanchez       82 Hockley Ct       Orlando       FL       32819       407-940-9401       1/12/2017       2/12/2017         2143       110       Lola       Sanchez       82 Hockley Ct       Orlando       FL       32819       407-940-9401       1/12/2017       7/15/2017         2144       143       Gilda       Packson       111 Salifish St       Orlando       FL       32819       407-940-9401       1/10/2017       7/15/2017         2144       143       Gilda       Packson       111 Salifish St       Orlando       City field:       Size "25", caption         2157       127       Priscilla       Salazar       10 Rio In <t< td=""><td></td><td><u>^</u></td><td></td><td></td><td></td><td></td><td></td><td></td><td></td><td></td><td></td><td></td><td></td><td></td></t<>                                                                                                    |                            | <u>^</u>       |                                                                                                    |             |                |                              |                                                                                                    |                                         |       |                   |                                         |              |                                      |                                        |
| OptionList         2129         128         Angel         Fernandez         19 Midori St         Orlando         FL         32809         954-840-9391         2/1/2017         5/1/2017           2132         131         Maita         Rios         123 Baja Rd         Orlando         FL         32809         954-840-9391         2/1/2017         5/1/2017           2135         134         Oleda         Valdez         12 Salar AC         Orlando         FL         32819         407-801-1240         3/3/2017         6/3/2017           2135         134         Oleda         Valdez         12 Salero Acket 407-940-9401         1/15/2017         7/12/2017         7/12/2017           2142         105         Narcy         Smith         44 Hinson St         Orlando         FL         32818         407-940-9401         1/15/2017         7/15/2017           2145         120         Mirana         Alvarado         32 Pack Cir         Orlando         FL         32818         407-940-9401         1/15/2017         7/15/2017           2145         120         Mirana         Alvarado         32 Pack Cir         Orlando         FL         32818         407-940-9401         1/15/2017         1/15/2017         7/15/2017                                                                                                    |                            |                |                                                                                                    |             |                |                              |                                                                                                    |                                         |       |                   |                                         |              |                                      |                                        |
| 2132       131       Maita       Rios       123 Baja Rd       Orlando       FL       32812       407-801-1240       3/3/2017       6/3/2017         2135       134       Oleda       Valdez       12 Salerno Ct       Orlando       FL       32819       407-422-3901       1/12/2017       2/13/2017         2138       110       Lola       Sanchez       82 Hockley Ct       Orlando       FL       32819       407-422-3901       1/12/2017       2/13/2017         2142       105       Narkoy.       Smith       44 Hinson St       Orlando       FL       32809       954-844-4801       1/10/2017       1/12/2017       7/15/2017         2145       120       Mirana       Alvarado       32 Pack Cir       Orlando       FL       32809       954-844-4801       1/10/2017       1/10/2017       1/10/2017       1/10/2017       1/10/2017       1/10/2017       1/10/2017       1/10/2017       1/10/2017       1/10/2017       1/10/2017       1/10/2017       1/10/2017       1/10/2017       1/10/2017       1/10/2017       1/10/2017       1/10/2017       1/10/2017       1/10/2017       1/10/2017       1/10/2017       1/10/2017       1/10/2017       1/10/2017       1/10/2017       1/10/2017       1/10/2017       1/10/2017                                                                                                    |                            | ~              |                                                                                                    |             |                |                              |                                                                                                    |                                         |       |                   |                                         |              |                                      |                                        |
| 2135       134       Oleda       Valdez       12 Salerno Ct       Orlando       FL       32819       407-940-9401       1/12/2017       2/12/2017         2138       110       Lola       Sanchez       82 Hockley Ct       Orlando       FL       32819       407-940-9401       1/15/2017       2/12/2017         2142       105       Nancy       Smith       44 Hinson St       Orlando       11       22808       954.944.4901       11/10/2017       12/10/2017         2145       120       Mirana       Alvarado       32 Pack Cir       Orlando       11       11/10/2017       12/10/2017       12/10/2017         2144       143       Gilda       Packson       111 Sailfish St       Orlando       11       11/10/2017       12/10/2017       12/10/2017         2154       131       Regía       Vargas       65 Acadian Dr       Orlando       Caption deleted       5         2157       127       Pirscilla       Salazar       101 Rio Ln       Orlando       City field:       Size "2.5", caption         2166       109       Linda       Saliazar       102 Rio Riva Ct       Orlando       C.       State field: "State", size "2", caption deleted         2172       112       Allison<                                                                                                    | OptionList                 |                |                                                                                                    |             |                |                              |                                                                                                    |                                         |       |                   |                                         |              |                                      |                                        |
| 2138110LolaSanchez82 Hockley CtOrlandoFL32818407-940-94011/15/20177/15/20172142105Nancy,Smith44 Hinson StOrlando121808954.844.490111/15/20177/15/20172145120MiranaAlvarado32 Pack CirOrlando021809954.844.490111/10/201712/10/20172144143GildaPackson111 Saiffish StOrlando0a.Address field: "Street", size "40", caption deleted2157127PriscillaSalazar101 Rio LnOrlandoOrlando0b.City field: Size "25", caption2160141GabrielMartinez16 Ripley CtCelebrationOrlando0deleted2166109LindaSalinas122 Bolcher AveOrlandoC.State field: "State", size "2", caption deleted,2172112AllisonTorres42 Baker RdOrlandoC.State field: "State", size "2", caption deleted,2172126FM HingFieldState field: "State", size "2", caption deleted,FL is default value2172126FM HingState fieldState", size "2", caption deleted,FL is default value2173126FM HingStateOrlandoOrlandoC.State field: "State", size "2", caption deleted,2173126FM HingStateOrlandoOrlandoOrlandoC.State field: "State", size "2", caption deleted, <td></td> <td></td> <td>the second second second second second second second second second second second second second second second se</td> <td></td> <td></td> <td></td> <td>and the second second se</td> <td></td> <td></td> <td></td> <td></td> <td></td> <td></td> <td></td> |                            |                | the second second second second second second second second second second second second second second second se |             |                |                              | and the second second se |                                         |       |                   |                                         |              |                                      |                                        |
| 2142105NancySmith44 Hinson StOrlando2145120MiranaAlvarado32 Pack CirOrlando2148143GildaPackson111 Sallfish StOrlando2151141RetiaRamirez2 Bostic CirOrlando2154131RegiaVargas65 Acadian DrOrlando2163127PriscillaSalazar101 Rio LnOrlando2163128SandraMedina41 19th StOrlando2166109LindaSalanas122 Bolcher AveOrlando2169125SusanMiller98 Riva CtOrlando2172112AllisonTorres42 Baker RdOrlando2172136TaylorTorres32 Sago CirOrlando2172136TaylorRivera32 Sago CirOrlando2172136TaylorSater thOrlando2173136TaylorSater th                                                                                                    |                            |                |                                                                                                    |             |                |                              |                                                                                                    |                                         |       |                   |                                         |              |                                      |                                        |
| <ul> <li>2145</li> <li>210</li> <li>2145</li> <li>210</li> <li>2148</li> <li>213</li> <li>2148</li> <li>2143</li> <li>2143</li> <li>2144</li> <li>2154</li> <li>2154</li> <li>2154</li> <li>2157</li> <li>2157</li> <li>2169</li> <li>2153</li> <li>218</li> <li>2164</li> <li>2166</li> <li>109</li> <li>2163</li> <li>2125</li> <li>Susan</li> <li>Miller</li> <li>98 Riva Ct</li> <li>Orlando</li> <li>Orlando</li> <li>Claid</li> <li>Claid</li> <li></li></ul>                                                                                                    |                            |                |                                                                                                    |             |                |                              |                                                                                                    |                                         | FL    |                   |                                         |              |                                      |                                        |
| 2148143GildaPackson111 Sallfish StOrlando2151141RethaRamirez2 Bostic CirOrlando2154131RegiaVargas65 Acadian DrOrlando2157127PriscillaSalazar101 Rio LnOrlando2160141GabrielMartinez16 Ripley CtCelebration2163128SandraMedina41 19th StOrlando2166109LindaSalinas122 Bolcher AveOrlando2169125SusanMiller98 Riva CtOrlando2172112AllisonTorres42 Baker RdOrlando2172136TaylorRivera32 Sago CirOrlando2175136TaylorRivera32 Sago CirOrlando                                                                                                    |                            |                |                                                                                                    |             |                |                              |                                                                                                    |                                         | 1     | 33808             | 954-844-4801                            | 11/10/20     | 17 12/10/2017                        |                                        |
| 2151       141       Retha       Ramirez       2 Bostic Cir       Orlando         2154       131       Regia       Vargas       65 Acadian Dr       Orlando         2154       131       Regia       Vargas       65 Acadian Dr       Orlando         2154       131       Regia       Vargas       65 Acadian Dr       Orlando         2157       127       Priscilla       Salazar       101 Rio Ln       Orlando         2160       141       Gabriel       Martinez       16 Ripley Ct       Celebration       City field: Size "25", caption         2166       128       Sandra       Medina       41 19th St       Orlando       Orlando         2166       125       Susan       Miller       98 Riva Ct       Orlando       C.       State field: "State", size "2", caption deleted,         2172       112       Allison       Torres       42 Baker Rd       Orlando       C.       State field: "State", size "2", caption deleted,         2172       136       Taylor       Rivera       32 Sago Cir       Orlando       Caption deleted, FL is default value         Record H       14 20 f25       H H       Kostene Fiscate       Sato       Sato       Sato                                                                                                    |                            |                |                                                                                                    |             |                |                              |                                                                                                    |                                         |       | 0                 | Addrogg                                 | field        | "Streat"                             | ······································ |
| 2154       131       Regia       Vargas       65 Acadian Dr       Orlando         2157       127       Priscilla       Salazar       101 Rio Ln       Orlando         2160       141       Gabriel       Martinez       16 Ripley Ct       Celebration         2163       128       Sandra       Medina       41 19th St       Orlando         2166       109       Linda       Salinas       122 Bolcher Ave       Orlando         2169       125       Susan       Miller       98 Riva Ct       Orlando         2172       112       Allison       Torres       42 Baker Rd       Orlando         2172       136       Taylor       Rivera       32 Sago Cir       Orlando         2175       136       Taylor       Size arch       Orlando                                                                                                    |                            |                |                                                                                                    |             |                |                              |                                                                                                    |                                         |       | a.                | Address                                 | meia:        | Sueer,                               | size 40,                               |
| 2157       127       Priscilla       Salazar       101 Rio Ln       Orlando         2160       141       Gabriel       Martinez       16 Ripley Ct       Celebration         2163       128       Sandra       Medina       41 19th St       Orlando         2166       109       Linda       Salinas       122 Bolcher Ave       Orlando         2169       125       Susan       Miller       98 Riva Ct       Orlando         2172       112       Allison       Torres       42 Baker Rd       Orlando         2175       136       Taylor       Rivera       32 Sago Cir       Orlando         Record H       14 20 f53       H H H       Kostant       Salazar       Orlando                                                                                                    |                            |                |                                                                                                    |             |                |                              |                                                                                                    |                                         |       |                   | cantion                                 | delete       | d                                    |                                        |
| 2160       141       Gabriel       Martinez       16 Ripley Ct       Celebration         2163       128       Sandra       Medina       41 19th St       Orlando         2166       109       Linda       Salinas       122 Bolcher Ave       Orlando         2169       125       Susan       Miller       98 Riva Ct       Orlando         2172       112       Allison       Torres       42 Baker Rd       Orlando         2172       126       Taylor       Rivera       32 Sago Cir       Orlando         Record H       14 20 053       F.F.H.E.       No. City field: Size "25", caption                                                                                                    |                            |                |                                                                                                    |             |                | 0                            |                                                                                                    |                                         |       |                   | caption                                 | uerere       | u                                    |                                        |
| 2163       128       Sandra       Medina       41 19th St       Orlando         2166       109       Linda       Salinas       122 Bolcher Ave       Orlando         2169       125       Susan       Miller       98 Riva Ct       Orlando         2172       112       Allison       Torres       42 Baker Rd       Orlando         2175       136       Taylor       Rivera       32 Sago Cir       Orlando       caption deleted, FL is default value                                                                                                    |                            |                |                                                                                                    |             |                |                              |                                                                                                    |                                         |       | h                 | City fiel                               | d. Siz       | e "25" car                           | otion                                  |
| 2166       109       Linda       Salinas       122 Bolcher Ave       Orlando       Defeted         2169       125       Susan       Miller       98 Riva Ct       Orlando       C.       State field: "State", size "2", caption deleted, FL is default value         2172       112       Allison       Torres       42 Baker Rd       Orlando       C.       State field: "State", size "2", caption deleted, FL is default value         Record H       12 or 25       H H H       State field       State field: "State", size "2", caption deleted, FL is default value                                                                                                    |                            |                |                                                                                                    |             |                |                              | and the second second second second second second second second second second second second second second second                                                                                                    |                                         |       | υ.                | •                                       |              | $c_{23}$ , $c_{aj}$                  | Juon                                   |
| 2169 125 Susan Miller 98 Riva Ct Orlando<br>2172 112 Allison Torres 42 Baker Rd Orlando<br>2175 136 Taylor Rivera 32 Sago Cir Orlando<br>Record H 4 2 of 25 b H be Sparch                                                                                                    |                            |                |                                                                                                    |             |                |                              |                                                                                                    |                                         |       |                   | deleted                                 |              |                                      |                                        |
| 2175 136 Taylor Rivera 32 Sago Cir Orlando Caption deleted, FL is default valu                                                                                                    |                            |                |                                                                                                    |             |                |                              |                                                                                                    |                                         |       |                   |                                         |              |                                      |                                        |
| 2175 136 Taylor Rivera 32 Sago Cir Orlando Caption deleted, FL is default valu                                                                                                    |                            |                |                                                                                                    |             |                |                              |                                                                                                    |                                         |       | С.                | State fie                               | eld: "S      | tate", size                          | "2".                                   |
| Record: H 4 2 of 25 F H FE To No Eliza Search                                                                                                    |                            |                |                                                                                                    |             |                |                              |                                                                                                    |                                         |       |                   |                                         |              |                                      |                                        |
| d. ZIPPostal field: "Zip", size 10,                                                                                                    |                            |                |                                                                                                    |             |                |                              | 32 Sago Cir                                                                                                    | Orlando                                 |       |                   | caption                                 | delete       | d, FL 1s de                          | tault valu                             |
| a. Zippostal field: "Zip", size 10,                                                                                                    |                            |                | Record: H 4 2 of                                                                                                | 25 🕨 H 🛌    | No Filtari Sea | irch                         |                                                                                                    |                                         |       | .1                | -                                       |              |                                      |                                        |
|                                                                                                    |                            |                |                                                                                                    |             |                |                              |                                                                                                    |                                         |       | d.                | ZIPPost                                 | al field     | 1: Z1p, s                            | 1ze 10,                                |
|                                                                                                    |                            |                |                                                                                                    |             |                |                              |                                                                                                    |                                         |       |                   | caption                                 | delete       | a                                    |                                        |
| caption deleted                                                                                                    |                            |                |                                                                                                    |             |                |                              |                                                                                                    |                                         |       | 0                 | Counter                                 | Daria        | n field del                          | atad from                              |
| · · · · · · · · · · · · · · · · · · ·                                                                                                    |                            |                |                                                                                                    |             |                |                              |                                                                                                    |                                         |       | e.                | Country                                 | regio        | ii neid del                          | eled from                              |
| e. CountryRegion field deleted from                                                                                                    |                            |                |                                                                                                    |             |                |                              |                                                                                                    |                                         |       |                   | Mombo                                   | r tabla      | atruatura                            |                                        |
| e. CountryRegion field deleted from                                                                                                    |                            |                |                                                                                                    |             |                |                              |                                                                                                    |                                         |       |                   | wiembei                                 | lable        | suuciure                             |                                        |
| · · · · · · · · · · · · · · · · · · ·                                                                                                    |                            |                |                                                                                                    |             |                |                              |                                                                                                    |                                         |       | f                 | "Ontion                                 | Regin        | " field add                          | ed (data                               |
| e. CountryRegion field deleted from<br>Member table structure                                                                                                    |                            |                |                                                                                                    |             |                |                              |                                                                                                    |                                         |       | 1.                | -                                       | 0            |                                      |                                        |
| e. CountryRegion field deleted from<br>Member table structure<br>f. "OptionBegin" field added (data                                                                                                    |                            |                |                                                                                                    |             |                |                              |                                                                                                    |                                         |       |                   | type: "F                                | )ate/Ti      | me". form                            | at "Short                              |
| e. CountryRegion field deleted from<br>Member table structure<br>f. "OptionBegin" field added (data                                                                                                    |                            |                |                                                                                                    |             |                |                              |                                                                                                    |                                         |       |                   | • 1                                     |              |                                      |                                        |
| e. CountryRegion field deleted from<br>Member table structure<br>f. "OptionBegin" field added (data<br>type: "Date/Time"; format: "Short                                                                                                    |                            |                |                                                                                                    |             |                |                              |                                                                                                    |                                         |       |                   | Date".                                  | Caption      | n <sup>•</sup> "Option               | Regins")                               |
| e. CountryRegion field deleted from<br>Member table structure<br>f. "OptionBegin" field added (data<br>type: "Date/Time"; format: "Short                                                                                                    |                            |                |                                                                                                    |             |                |                              |                                                                                                    |                                         |       |                   |                                         |              |                                      |                                        |
| e. CountryRegion field deleted from<br>Member table structure<br>f. "OptionBegin" field added (data<br>type: "Date/Time"; format: "Short<br>Date"; Caption: "Option Begins")                                                                                                    |                            |                |                                                                                                    |             |                |                              |                                                                                                    |                                         |       |                   |                                         | 1            | 1                                    | U /                                    |
| e. CountryRegion field deleted from<br>Member table structure<br>f. "OptionBegin" field added (data<br>type: "Date/Time"; format: "Short                                                                                                    |                            |                |                                                                                                    |             |                |                              |                                                                                                    |                                         |       |                   |                                         | 1            | 1                                    | 0 /                                    |

Records in Fig 2-49 entered. 1<sup>st</sup> / last names entered. Columns resized to their best fit

Data imported from Customers text file

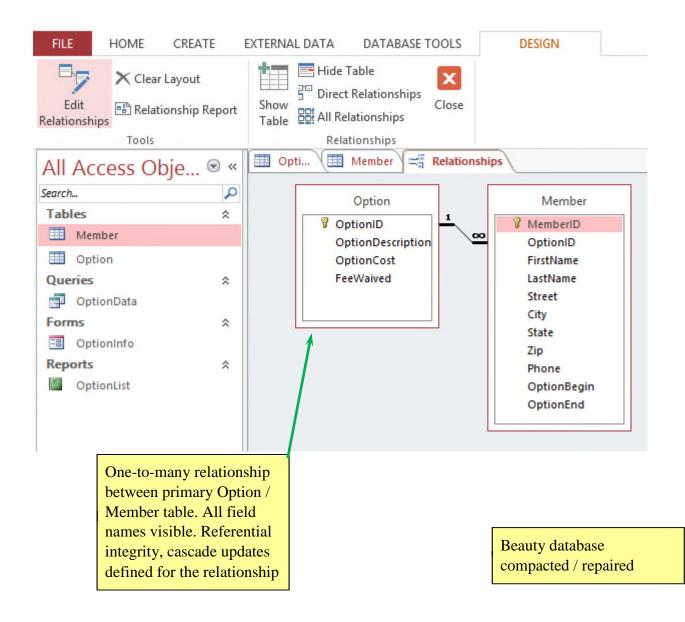

#### a.PatronID: Description "Primary key", field size 5, caption "Patron ID" b.Title: Field size 4

c.FirstName: Field size "20", caption "First Name"

- d.LastName: Field size "25", caption "Last Name"
- e.Phone: Field size "14"
- f. Email: Field size "35"

|                   | EATE                    | EXTI | ERNAL DATA               | DATABASE TO       |                                | TABLE          |                            |                                    |  |  |
|-------------------|-------------------------|------|--------------------------|-------------------|--------------------------------|----------------|----------------------------|------------------------------------|--|--|
| View Paste        |                         | Fil  | 2↓ Ascer<br>Z↓ Descriter | ending 🔚 Advand   | ced * Refresh                  | Save ABC       | Fotals<br>Spelling<br>Find | Ab Replace<br>→ Go To ▼<br>B I U A |  |  |
| - Format          | Painter                 |      | Žø Remo                  | ove Sort 🍸 Toggle | Filter All +                   | 🔇 Delete 👻 🔛 I | Nore *                     | Select - B I U A                   |  |  |
| Views Clipboard   | 5                       |      | S                        | ort & Filter      |                                | Records        |                            | Find                               |  |  |
| All Access Obje.  | <ul> <li>✓ «</li> </ul> |      | Patron                   |                   |                                |                |                            |                                    |  |  |
| earch             | Q                       | 2    | Patron I                 | D 🔹 Title         | <ul> <li>First Name</li> </ul> | Last Name 🔹    | Phone 🔹                    | Email                              |  |  |
| Tables            | *                       |      | ± 3001                   | Stud              | Student First                  | Student Last   | 404-987-1234               | student@example.com                |  |  |
| Auction           | ^                       |      | ± 3003                   | Ms.               | Sarah                          | Johanson       | 404-987-3985               | johan19@example.com                |  |  |
|                   |                         |      | ± 3006                   | Dr.               | Elbert                         | Schneider      | 678-492-9101               | countrydoc@example.com             |  |  |
| Donation          |                         |      | ± 3008                   | Mrs.              | June                           | Franklin       | 404-987-0915               | junebug@example.net                |  |  |
| Patron            |                         |      | ± 3011                   | Mr.               | Henry                          | Shelton        | 678-492-0091               | hshelton42@example.com             |  |  |
| Queries           | *                       |      | ± 3014                   | Mr.               | Ben                            | Jackson        | 706-917-4019               | bennie@example.net                 |  |  |
| PatronContactList |                         |      | ± 3016                   | Mr.               | Edward                         | Jones          | 404-972-1102               | edwardo@example.net                |  |  |
| Forms             | \$                      |      | ± 3019                   | Mrs.              | Jane                           | Michaels       | 706-489-3310               | jjmichaels@example.com             |  |  |
| Patroninfo        |                         |      | ± 3022                   | Dr.               | Taylor                         | Williams       | 404-812-9301               | thefootdoc@example.net             |  |  |
| Reports           | \$                      |      | ± 3024                   | Ms.               | Catherine                      | McGill         | 706-421-4491               | mcgill12@example.com               |  |  |
| PatronList        |                         |      | ± 3025                   | Mr.               | David                          | Thomas         | 706-921-8830               | funnyman@example.net               |  |  |
|                   |                         |      | ± 3027                   | Mrs.              | Kathy                          | Johnston       | 404-489-4108               | johnstonk123@example.com           |  |  |
|                   |                         |      | ± 3028                   | Mrs.              | Sue                            | Jackson        | 678-321-2019               | susieq@example.net                 |  |  |
|                   |                         |      | ± 3030                   | Mr.               | David                          | Hampton        | 404-824-3381               | thehamptons@example.ne             |  |  |
|                   |                         |      | ± 3031                   | Ms.               | Elinor                         | Zak            | 404-435-9120               | elinorzak@example.net              |  |  |
|                   |                         |      | ± 3033                   | Mrs.              | Lauren                         | Shelbert       | 404-421-0021               | bertie32@example.com               |  |  |
|                   |                         |      | ± 3035                   | Mr.               | Bill                           | Thomas         | 678-876-9419               | thombo42@example.com               |  |  |
|                   |                         |      | ± 3038                   | Ms.               | Gail                           | Fordham        | 404-349-9310               | thefordhams@example.net            |  |  |
|                   |                         |      | ± 3041                   | Mr.               | Frank                          | Miller         | 404-824-3431               | frankmiller12@example.ne           |  |  |
|                   |                         |      | ± 3044                   | Mr.               | Victor                         | Washburn       | 706-982-0184               | thewashburns@example.ne            |  |  |
|                   |                         | *    |                          |                   |                                |                |                            |                                    |  |  |
|                   |                         |      |                          |                   |                                |                |                            |                                    |  |  |
|                   |                         | Re   | cord: 🖂 🕴 1              | of 20 🕨 🕅 🍋       | K No Filter Sear               | rch            |                            |                                    |  |  |

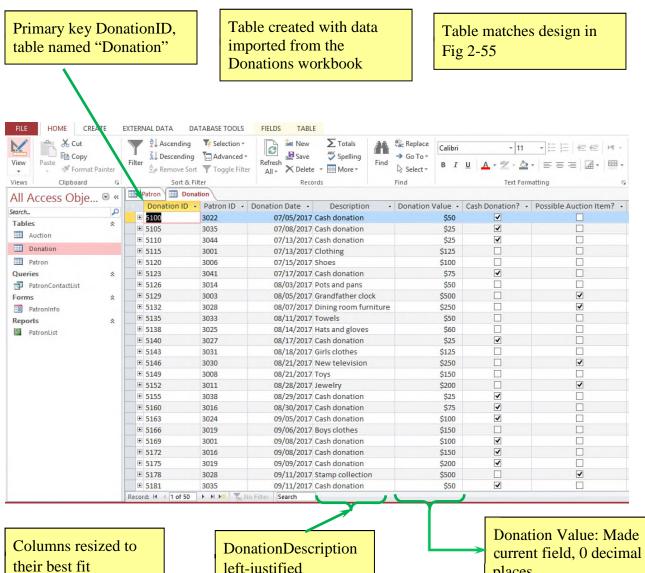

left-justified

places

| Primary key Auc<br>table saved as "A |         |                   | Table created<br>in Fig 2-56 | using design     | Data imported to<br>table from Auct |                    |
|--------------------------------------|---------|-------------------|------------------------------|------------------|-------------------------------------|--------------------|
| $\setminus$                          |         |                   |                              |                  | Inc                                 |                    |
| FILE HOME CR                         | ATE I   | EXTERNAL DA       | TA DATABASE TOOLS            | FIELDS TABL      | E                                   |                    |
| N 🚔 🔏 Cut                            |         | ₹ As              | cending Ty Selection -       | 🕞 造 New          | ∑ Totals ab ac Replac               | e Calibri (Detail) |
| Copy                                 |         | I <sub>Z↓De</sub> | scending 🔚 Advanced          | New              | ABC Spelling → Go To                | Calibri (Detall)   |
| View Paste                           | Painter | Filter            | move Sort 🝸 Toggle Filte     | Refrech          | Find<br>Find<br>Select:             | BIUA               |
| Views Clipboard                      | 5       | 70° 110           | Sort & Filter                | Reco             |                                     |                    |
|                                      |         | Patron            | Donation Aucti               |                  | Tus Tinu                            |                    |
| All Access Obje                      | . 💌 «   | Auction           |                              |                  | Minimum Sales Price 👻 Item S        | old at Auction? 👻  |
| Search                               | Q       | 200               | 5129                         | 08/12/2017       | \$300                               |                    |
| Tables                               | *       | 205               | 5132                         | 08/12/2017       | \$200                               |                    |
| Auction                              |         | 210               | 5146                         | 09/09/2017       | \$150                               |                    |
| Donation                             |         | 215               | 5152                         | 09/09/2017       | \$125                               |                    |
| Patron                               |         | 220               | 5178                         | 10/14/2017       | \$350                               |                    |
| Queries                              | ~       | 225               | 5187                         | 10/14/2017       | \$200                               |                    |
| PatronContactList                    |         | 230               | 5205                         | 10/14/2017       | \$175                               |                    |
| Forms                                | ~       | 235               | 5217                         | 10/14/2017       | \$150                               |                    |
|                                      |         | 240               | 5238                         | 10/14/2017       | \$225                               |                    |
| Reports                              | ~       | 245               | 5241                         | 10/14/2017       | \$400                               |                    |
| PatronList                           | ~       | 250               | 5244                         | 11/11/2017       | \$50                                |                    |
|                                      |         | 255               | 5260                         | 11/11/2017       | \$100                               |                    |
|                                      |         | *                 |                              |                  | \$0                                 |                    |
|                                      |         |                   | T                            |                  |                                     |                    |
| Records added from                   | n       |                   |                              |                  |                                     |                    |
|                                      |         |                   |                              |                  |                                     |                    |
| Fig 2-57                             |         | _                 |                              |                  |                                     |                    |
|                                      |         |                   | DonationID: ma               | do 2nd           |                                     |                    |
|                                      |         |                   |                              |                  |                                     |                    |
|                                      |         |                   | field, description           | n "Foreign       |                                     |                    |
|                                      |         |                   | key".                        |                  |                                     |                    |
|                                      |         |                   |                              |                  |                                     |                    |
|                                      |         |                   |                              |                  |                                     |                    |
|                                      |         |                   |                              |                  |                                     |                    |
|                                      |         | Record: I4        | 1 of 12 ► H ►                | No Filter Search |                                     |                    |

Columns resized to their best fit

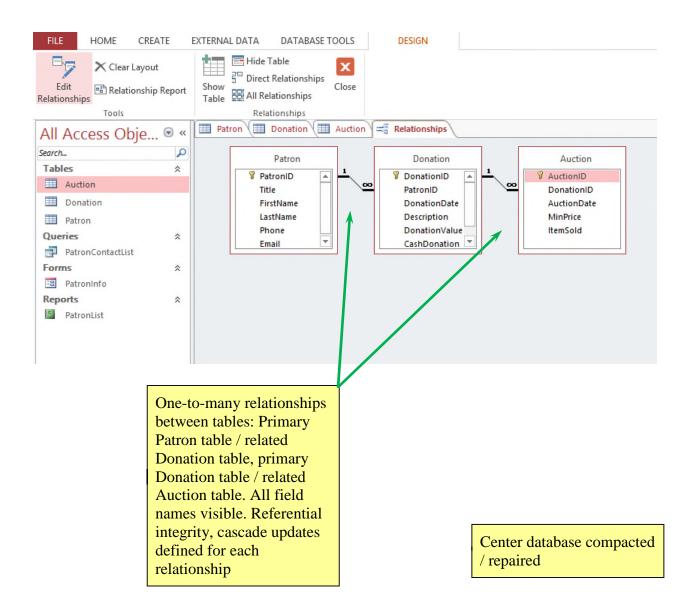

| Programming<br>Tutor table, fi<br>set as in Fig 2 | ield p<br>2-50 |                                   | DATABASE TO                    | ols Fields    | TABLE                                                    |                                                | Field added<br>with name "<br>"Yes/No" da<br>caption "Gro | Groups"<br>ata type,    | ,              |
|---------------------------------------------------|----------------|-----------------------------------|--------------------------------|---------------|----------------------------------------------------------|------------------------------------------------|-----------------------------------------------------------|-------------------------|----------------|
| View Paste Format P                               | ainter 7       | Ž↓ Asceni<br>Z↓ Descer<br>2 Remov |                                | ced = Refresh | In New ∑ Totals<br>Save Spelling<br>X Delete ▼ In More ▼ | Find<br>♣ac Replace<br>♣ Go To *<br>♣ Select * | Calibri (Detail) •<br>B I U A • a 2 •                     | 11 → Ε Ε<br>▲ -   = = = | ∉∉ M<br>≣ @  ■ |
| Views Clipboard                                   | 5              |                                   | rt & Filter                    |               | Records                                                  | Find                                           | Text                                                      | Formatting              |                |
| All Access Obje                                   | • «            | Tutor                             |                                |               |                                                          |                                                |                                                           | (                       | ~              |
| Search                                            | P              | Tutor ID                          | <ul> <li>First Name</li> </ul> | Last Name +   | Major +                                                  | Year In School +                               |                                                           | Hire Date + G           |                |
| Tables                                            | *              |                                   | Tom                            | Johnson       | Computer Science                                         | Senior                                         | Hogan University                                          | 2/5/2017                |                |
| Contract                                          |                | ± 1003                            | Carey                          | Billings      | Information Systems                                      | Junior                                         | Eikenville College                                        | 3/1/2017                | ~              |
|                                                   |                |                                   | Bob                            | Smith         | Computer Science                                         | Graduate                                       | Hogan University                                          | 4/18/2017               |                |
|                                                   |                |                                   | Sally                          | Gilbert       | Information Systems                                      | Senior                                         | Ellings College                                           | 1/15/2017               |                |
| Tutor                                             |                | ± 1010                            | Cathy                          | Cowler        | Computer Engineering                                     | Graduate                                       | Eikenville College                                        | 2/1/2017                |                |
| Queries                                           | *              | E 1013                            | Aaron                          | Black         | Computer Science                                         | Junior                                         | Smith Technical College                                   | 5/14/2017               |                |
| StartDate                                         |                | E 1015                            | Douglas                        | Arrendale     | Computer Engineering                                     | Senior                                         | Ellings College                                           | 3/27/2017               |                |
| Forms                                             | *              | ± 1018                            | Fredrik                        | Karlsson      | Mechatronics                                             | Junior                                         | Smith Technical College                                   | 2/6/2017                | -              |
| Tutorinfo                                         |                |                                   | lan 🦳                          | Rodriguez     | Computer Science                                         | Senior                                         | Potswan College                                           | 2/27/2017               |                |
| Reports                                           | *              | ± 1023                            | Jake                           | Ballard       | Mechatronics                                             | Senior                                         | Smith Technical College                                   | 4/2/2017                |                |
| TutorList                                         |                |                                   | Larry                          | Smith         | Computer Science                                         | Graduate                                       | Hogan University                                          | 5/21/2017               |                |
|                                                   |                | ± 1028                            | Mike                           | Johnson       | Mechatronics                                             | Senior                                         | Smith Technical College                                   | 1/8/2017                |                |
|                                                   |                | ± 1031                            | Nichole                        | Schneider     | Computer Science                                         | Junior                                         | Switzer University                                        | 2/28/2017               |                |
|                                                   |                | ± 1033                            | Barbara                        | Alzo          | Information Systems                                      | Senior                                         | Hogan University                                          | 3/12/2017               |                |
|                                                   |                | ± 1036                            | Ellen                          | Desoto        | Computer Science                                         | Graduate                                       | Hogan University                                          | 4/16/2017               | -              |
|                                                   |                | ± 1039                            | Gail 🦰                         | Fordham       | Information Systems                                      | Junior                                         | Switzer University                                        | 2/22/2017               |                |
|                                                   |                | ± 1042                            | Henry                          | Justice       | Computer Science                                         | Graduate                                       | Smith Technical College                                   | 4/20/2017               |                |
|                                                   |                | ± 1045                            | Kelly                          | Rudd          | Computer Science                                         | Graduate                                       | Potswan College                                           | 2/27/2017               |                |
|                                                   |                | ± 1048                            | Angie                          | Hinson        | Computer Engineering                                     | Senior                                         | Franklin University                                       | 5/10/2017               |                |
|                                                   |                | ± 1051                            | Donald                         | Gallager      | Computer Science                                         | Graduate                                       | Hogan University                                          | 1/18/2017               | -              |
|                                                   |                | ± 1060                            | Student F                      | Student Last  | Computer Science                                         | Senior                                         | Ellings College                                           | 2/14/2017               |                |
|                                                   |                | ÷                                 |                                |               |                                                          |                                                |                                                           |                         |                |

Tutors conduct group tutoring sessions only: Carey Billings, Fredrik Karlsson, Ellen Desoto, Donald Gallager

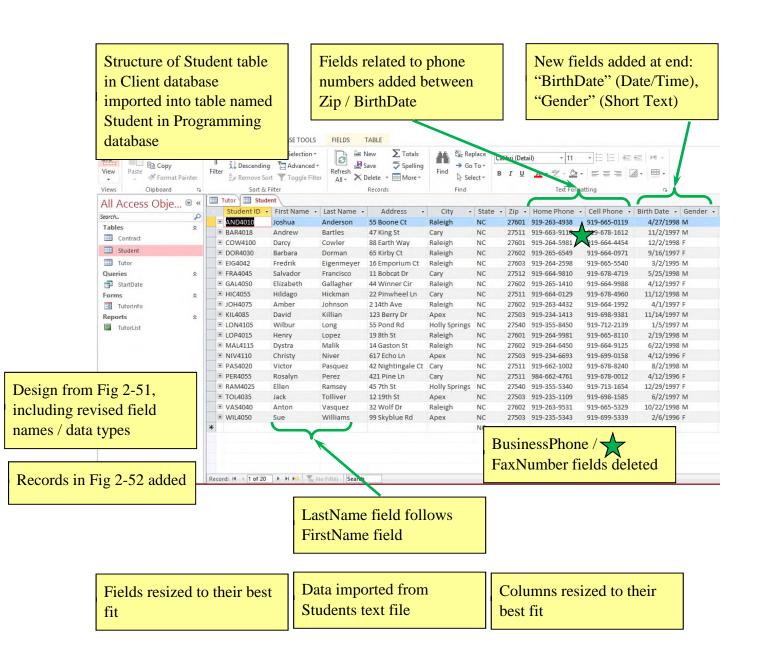

| Table created     design in 1 |                         | U                                        | k                | cey, tab<br>Contra            |                                                                                                    | Session<br>"Contrac<br>"Date/Ti            | Field added, between TutorID /<br>SessionType fields:<br>"ContractDate" name,<br>"Date/Time" data type, "Date<br>contract is signed" description, |                      |  |  |  |
|-------------------------------|-------------------------|------------------------------------------|------------------|-------------------------------|----------------------------------------------------------------------------------------------------|--------------------------------------------|----------------------------------------------------------------------------------------------------|----------------------|--|--|--|
| Views Clipboar                | y<br>nat Painter<br>d s | Ž↓ Ascei<br>Ž↓ Desci<br>Filter A<br>Remo | nding 🏹 Selectio | on *<br>ced *<br>Filter All * | In New ∑ Totals<br>In Save ♥ Spelling<br>Find New Print Print P | Replace<br>Go To +<br>Select *<br>Date" ca | ate" form                                                                                                    | at, "Contract        |  |  |  |
| All Access Obj                |                         | Contract II                              |                  |                               | Contract Date      Session Type                                                                                                    | Length (Hrs) + Number                      | of Sessions + Cost                                                                                                    | - Assessment Complet |  |  |  |
| Search                        | Q                       | 5215                                     | PER4055          | 1018                          | 7/6/2017 Group                                                                                                    | 2                                          | 5 \$4                                                                                                    |                      |  |  |  |
| Tables                        | *                       | 6220                                     | GAL4050          | 1015                          | 7/10/2017 Private                                                                                                    | 1                                          | 5 \$3                                                                                                    |                      |  |  |  |
| Contract                      |                         | 6225                                     | VAS4040          | 1025                          | 7/18/2017 Group                                                                                                    | 2                                          | 6 \$4                                                                                                    |                      |  |  |  |
| Student                       |                         | 6230                                     | JOH4075          | 1005                          | 7/21/2017 Private                                                                                                    | 1                                          | 5 \$3                                                                                                    |                      |  |  |  |
| Tutor                         |                         | 6235                                     | PAS4020          | 1005                          | 7/25/2017 Semi-private                                                                                                    | 3                                          | 2 \$3                                                                                                    |                      |  |  |  |
| Queries                       | *                       | 6240                                     | MAL4115          | 1031                          | 8/2/2017 Private                                                                                                    | 2                                          | 3 \$3                                                                                                    |                      |  |  |  |
| StartDate                     | ~                       | 6245                                     | NIV4110          | 1031                          | 8/4/2017 Group                                                                                                    | 2                                          | 5 \$4                                                                                                    |                      |  |  |  |
| Forms                         |                         | 6250                                     | TOL4035          | 1005                          | 8/11/2017 Private                                                                                                    | 1                                          | 5 \$3                                                                                                    |                      |  |  |  |
|                               | *                       | 6255                                     | DOR4030          | 1003                          | 8/15/2017 Semi-private                                                                                                    | 2                                          | 6 \$7                                                                                                    |                      |  |  |  |
| TutorInfo                     |                         | 6260                                     | LON4105          | 1013                          | 8/17/2017 Private                                                                                                    | 2                                          | 5 \$6                                                                                                    |                      |  |  |  |
| Reports                       | *                       | 6265                                     | AND4010          | 1033                          | 8/23/2017 Private                                                                                                    | 2                                          | 4 \$4                                                                                                    |                      |  |  |  |
|                               |                         | 6270                                     | RAM4025          | 1023                          | 8/25/2017 Group                                                                                                    | 2                                          | 5 \$4                                                                                                    |                      |  |  |  |
| Data imported fron            | n                       | 6275                                     | BAR4018          | 1023                          | 8/30/2017 Group                                                                                                    | 2                                          | 5 \$4                                                                                                    |                      |  |  |  |
| -                             |                         | 6280                                     | COW4100          | 1003                          | 9/5/2017 Private                                                                                                    | 3                                          | 4 \$7                                                                                                    |                      |  |  |  |
| Agreements                    |                         | 6285                                     | EIG4042          | 1015                          | 9/6/2017 Group                                                                                                    | 2                                          | 4 \$7<br>5 \$4                                                                                                    |                      |  |  |  |
| -                             |                         |                                          | FRA4045          |                               |                                                                                                    | 1                                          | 5 \$3                                                                                                    |                      |  |  |  |
| vorkbook                      |                         | 6290                                     |                  | 1020                          | 9/12/2017 Semi-private                                                                                                    |                                            |                                                                                                    |                      |  |  |  |
|                               |                         | 6295                                     | HIC4055          | 1042                          | 9/18/2017 Private                                                                                                    | 2                                          | 6 \$7                                                                                                    |                      |  |  |  |
|                               |                         | 6300                                     | KIL4085          | 1045                          | 9/26/2017 Private                                                                                                    | 1                                          | 10 \$6                                                                                                    |                      |  |  |  |
|                               |                         | 6305                                     | WIL4050          | 1048                          | 9/28/2017 Private                                                                                                    | 2                                          | 10 \$1,2                                                                                                    |                      |  |  |  |
| ·                             |                         | 6315                                     | NIV4110          | 1060                          | 10/2/2017 Semi-private                                                                                                    | 2                                          | 8 \$9                                                                                                    |                      |  |  |  |
| Records in Fig 2-54           | 1                       | 6325                                     | FRA4045          | 1018                          | 10/3/2017 Group                                                                                                    | 1                                          | 10 \$4                                                                                                    |                      |  |  |  |
| ceolus in Fig 2-3             | +                       | 6330                                     | VAS4040          | 1025                          | 10/6/2017 Private                                                                                                    | 2                                          | 5 \$6                                                                                                    |                      |  |  |  |
| dded                          |                         | 6335                                     | JOH4075          | 1042                          | 10/9/2017 Private                                                                                                    | 2                                          | 10 \$1,2                                                                                                    |                      |  |  |  |
| uucu                          |                         | 6340                                     | LON4105          | 1015                          | 10/11/2017 Private                                                                                                    | 2                                          | 4 \$4                                                                                                    |                      |  |  |  |
|                               |                         | 6350                                     | LOP4015          | 1010                          | 10/12/2017 Private                                                                                                    | 3                                          | 4 \$7                                                                                                    | 20 🗸                 |  |  |  |

Columns resized to their best fit

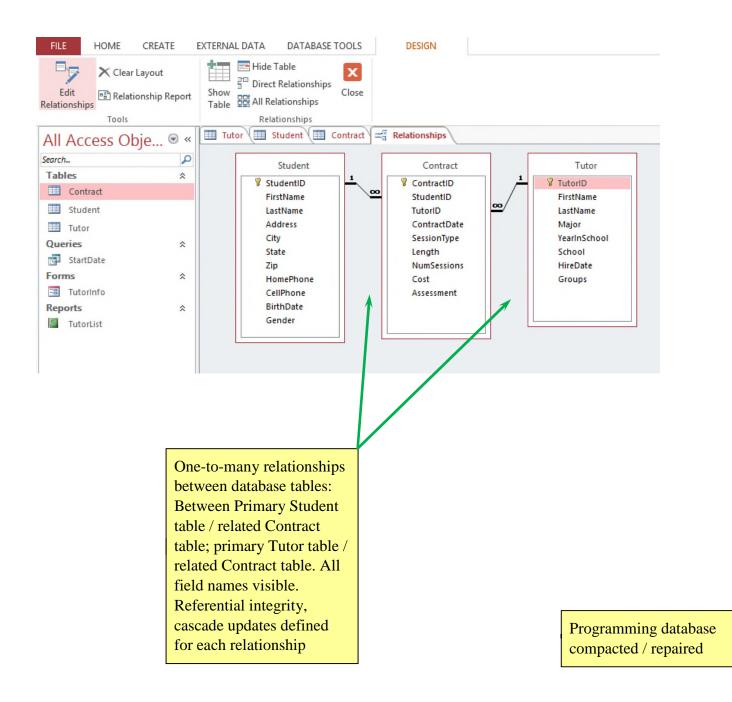

| Clipboard  | 0                                | 50                                                                                     | ort & Filter                                                                                                    | Records Find Te                                                                                                    |
|------------|----------------------------------|----------------------------------------------------------------------------------------|----------------------------------------------------------------------------------------------------|----------------------------------------------------------------------------------------------------|
| ccess Obje | ≥ ♥ ≪<br>₽                       | Invoice Nu                                                                             |                                                                                                    | Invoice Date + Invoice Amt + Invoice Item + Invoice Pai                                                                                                    |
|            | *                                |                                                                                        |                                                                                                    | 11/09/2016 \$50,00 Lab work                                                                                                    |
| nimal      |                                  |                                                                                        |                                                                                                    | 11/09/2016 \$75.00 Updated shots                                                                                                    |
| Ilima      |                                  |                                                                                        |                                                                                                    | 11/09/2016 \$45.00 Flea & tick medications                                                                                                    |
|            |                                  |                                                                                        |                                                                                                    | 11/14/2016 \$35.00 Vertworm medication                                                                                                    |
| ım         |                                  |                                                                                        |                                                                                                    |                                                                                                    |
| ev         |                                  |                                                                                        |                                                                                                    | "InvoiceAmt" moved and appears before                                                                                                    |
| e y        | *                                |                                                                                        |                                                                                                    | the InvoicePaid field.                                                                                                    |
|            |                                  |                                                                                        |                                                                                                    | 11                                                                                                    |
|            | *                                |                                                                                        |                                                                                                    | "InvoiceItem" field added (Data type:                                                                                                    |
| sitData    |                                  |                                                                                        |                                                                                                    | "Short Text"; Size: "40"; Caption: "Invoice                                                                                                    |
| s          | *                                |                                                                                        |                                                                                                    | I Itam?") hotrugen Invesion Amet/Invesion Daid                                                                                                    |
| sitDetails |                                  |                                                                                        | 1013                                                                                                    | 11 Item ) between involceAmt/involcePaid                                                                                                    |
|            |                                  | 42129                                                                                  |                                                                                                    |                                                                                                    |
|            |                                  |                                                                                        | 1013                                                                                                    | 11 fields                                                                                                    |
|            |                                  | 42130                                                                                  | 1014                                                                                                    | 11 fields                                                                                                    |
|            |                                  | 42130<br>42131                                                                         | 1014<br>1014                                                                                                    | 11         fields           11         11/21/2016         \$75.00         Lab work         Image: Control of the second second |
|            |                                  | 42130<br>42131<br>42132                                                                | 1014<br>1014<br>1015                                                                                                    | 11       fields         11       11         11/21/2016       \$75.00       Lab work         11/21/2016       \$75.00       Updated shots                                                                                                    |
|            |                                  | 42130<br>42131<br>42132<br>42133                                                       | 1014<br>1014<br>1015<br>1015                                                                                                    | 11       fields         11       11         11/21/2016       \$75.00       Lab work         11/21/2016       \$75.00       Updated shots         11/21/2016       \$75.00       Lab work                                                                                                    |
|            | -                                | 42130<br>42131<br>42132<br>42133<br>42133<br>42134                                     | 1014<br>1014<br>1015<br>1015<br>1016                                                                                                    | 11       fields         11       11         11/21/2016       \$75.00       Lab work         11/21/2016       \$75.00       Updated shots         11/21/2016       \$75.00       Lab work         11/21/2016       \$75.00       Lab work         11/21/2016       \$75.00       Updated shots         11/21/2016       \$75.00       Updated shots                                                                                                    |
|            | -                                | 42130<br>42131<br>42132<br>42133<br>42133<br>42134<br>42135                            | 1014<br>1014<br>1015<br>1015<br>1016<br>1016                                                                                                    | 11       fields         11       11         11/21/2016       \$75.00       Lab work         11/21/2016       \$75.00       Updated shots         11/21/2016       \$75.00       Lab work         11/21/2016       \$75.00       Lab work         11/21/2016       \$75.00       Lab work         11/21/2016       \$75.00       Updated shots         11/21/2016       \$75.00       Lab work                                                                                                    |
|            | -                                | 42130<br>42131<br>42132<br>42133<br>42134<br>42135<br>42145                            | 1014<br>1014<br>1015<br>1015<br>1016<br>1016<br>1020                                                                                                    | 11.       fields         11.       fields         11.       11/21/2016         11.21/2016       \$75.00       Lab work         11.21/2016       \$75.00       Updated shots         11.21/2016       \$75.00       Lab work         11.21/2016       \$75.00       Lab work         11.21/2016       \$75.00       Updated shots         11.21/2016       \$75.00       Updated shots         11.22/2016       \$75.00       Lab work         11.22/2016       \$275.00       Surgery for wing repair                                                                                                    |
|            |                                  | 42130<br>42131<br>42132<br>42133<br>42133<br>42134<br>42135                            | 1014<br>1014<br>1015<br>1015<br>1016<br>1016                                                                                                    | fields           11         fields           11         11           11         11           11         11           11         11           11         11           11         11           11         11           11         11           11         11           11         11           11         11           11         11           11         11           11         11           11         11           11         11           11         11           11         11           11         11           11         11           11         11           11         11           11         11           11         11           11         11           11         11           11         11           11         11           11         11           11         11           11         11           11         11           11         11                                                                                                    |
|            |                                  | 42130<br>42131<br>42132<br>42133<br>42134<br>42135<br>42145                            | 1014<br>1014<br>1015<br>1015<br>1016<br>1016<br>1020                                                                                                    | 11       fields         11       fields         11       11/21/2016         11/21/2016       \$75.00       Lab work         11/21/2016       \$75.00       Updated shots         11/21/2016       \$75.00       Lab work         11/21/2016       \$75.00       Lab work         11/21/2016       \$75.00       Updated shots         11/21/2016       \$75.00       Updated shots         11/22/2016       \$75.00       Lab work         11/22/2016       \$50.00       Medications for recovery         11/22/2016       \$75.00       Lab work                                                                                                    |
|            |                                  | 42130<br>42131<br>42132<br>42133<br>42134<br>42135<br>42145<br>42145                   | 1014<br>1014<br>1015<br>1015<br>1016<br>1016<br>1020<br>1020                                                                                                    | 11       fields         11       fields         11/21/2016       \$75.00       Lab work       Image: Constraint of the state of the state                                    |
|            | *                                | 42130<br>42131<br>42132<br>42133<br>42134<br>42135<br>42145<br>42145<br>42146<br>42147 | 1014<br>1014<br>1015<br>1015<br>1016<br>1016<br>1020<br>1020<br>1020                                                                                                    | 11       fields         11       fields         11       11         11       11         11       11         11       11         11       11         11       11         11       11         11       11         11/21/2016       \$75.00         11/21/2016       \$75.00         11/21/2016       \$75.00         11/21/2016       \$75.00         11/22/2016       \$75.00         11/22/2016       \$50.00         Medications for recovery       Image: Comparison of the comparison of the covery         11/22/2016       \$75.00       Lab work                                                                                                    |
|            | imal<br>tura<br>m<br>y<br>itData | imal<br>imal<br>m<br>y<br>*<br>itData<br>s<br>*                                        | Invoice Nu         2098         42099         42100         42110         42110         42111         42112         42118         42119         42125         42126         42126         42127         42128 | Invoice Num     Visit ID       #2099     1002       #2099     1002       #2100     1002       #2100     1002       #2110     1006       #2111     1006       #2112     1006       #2112     1006       #2112     1006       #2112     1006       #2112     1006       #2112     1006       #2112     1006       #2112     1009       #2119     1009       #2125     1012       #2126     1012       #2127     1012                                                                                                    |

Columns resized to their best fit

VisitID field (Format: "Short Date"; Description: "Primary Key"; Size: "4"; Caption: "Visit ID")

AnimalID field (Data Type: "Short Text"; Description: "Foreign Key")

VisitDate field (Data Type: "Date/Time"; Caption: "Date of Visit")

Reason field (Data Type: "Short Text", Size: "60", Caption: "Reason/Diagnosis")

OffSite field (Data Type: "yes/no"; Caption: "Off-Site Visit?"

| Views Clipboar | TV      | Sort &      | _                             | Records                                             | Find                |
|----------------|---------|-------------|-------------------------------|-----------------------------------------------------|---------------------|
| All Access Obj | e 🗟 « 📘 | Billing Wie |                               |                                                     |                     |
| earch          | Q       | Visit ID    | <ul> <li>Animal ID</li> </ul> | <ul> <li>Date of Visit - Reason/Diagnosi</li> </ul> | s 🔹 Off-Site Visi 🧃 |
| Tables         | *       | ± 1002      | 12282                         | 11/8/2016 Vaccinations                              |                     |
|                | ~       | ± 1006      | 12290                         | 11/11/2016 Vaccinations                             |                     |
|                |         | ± 1009      | 12308                         | 11/15/2016 Nail clipping and gro                    | oming 🗌             |
| Billing        |         | ± 1012      | 12335                         | 11/18/2016 Vaccinations                             | ✓                   |
| Owner          |         | ± 1013      | 12337                         | 11/18/2016 Vaccinations                             | ~                   |
| Visit          |         | <b>1014</b> | 12340                         | 11/18/2016 Vaccinations                             | ~                   |
| Oueries        | *       | ± 1015      | 12343                         | 11/18/2016 Vaccinations                             | ~                   |
| VisitList      |         | ± 1016      | 12345                         | 11/18/2016 Vaccinations                             | ~                   |
| Forms          | *       | ± 1020      | 12328                         | 11/21/2016 Injured wing                             |                     |
| E VisitData    | ^       | <b>1024</b> | 12312                         | 11/22/2016 Vaccinations                             |                     |
| Reports        | *       | ± 1028      | 12300                         | 11/28/2016 Grooming                                 |                     |
| VisitDetails   | ~       | ± 1032      | 12296                         | 11/28/2016 Grooming                                 |                     |
| VisitDetails   |         | ± 1036      | 12294                         | 11/29/2016 Declawing                                |                     |
|                |         | ± 1040      | 12286                         | 12/1/2016 Vaccinations                              |                     |
|                |         | ± 1044      | 12278                         | 12/2/2016 Vaccinations                              |                     |
|                |         | ± 1048      | 12318                         | 12/2/2016 Injured paw                               |                     |
|                |         | ± 1052      | 12325                         | 12/5/2016 Ear issue                                 |                     |
|                |         | ± 1056      | 12332                         | 12/6/2016 Spaying                                   |                     |
|                |         | ± 1060      | 12322                         | 12/8/2016 Vaccinations                              |                     |
|                |         | ± 1064      | 12315                         | 12/9/2016 Injured paw                               |                     |
|                |         | ± 1070      | 12350                         | 12/12/2016 Vaccinations                             | ~                   |
|                |         | ± 1071      | 12353                         | 12/12/2016 Vaccinations                             | •                   |
|                |         | <b>1072</b> | 12356                         | 12/12/2016 Vaccinations                             | -                   |
|                |         | ± 1073      | 12359                         | 12/12/2016 Vaccinations                             | •                   |
|                |         | ± 1074      | 12362                         | 12/12/2016 Vaccinations                             | ~                   |

Columns resized to their best fit

HOM

Ľ

Paste

## Import "Animal" table from AllAnimals database into the Riverview database

| View Paste      |        | ₹↓ Ascending<br>↓ Descending | g 🔚 Advance    | d - Refresh      | ve Spelling Fi      | → Go To ▼     | Calibri (Detail)<br>B I U A - ab |
|-----------------|--------|------------------------------|----------------|------------------|---------------------|---------------|----------------------------------|
| 🔹 🦪 💞 Format P  | ainter | Za Remove S                  | ort 🍸 Toggle F | ilter All + 🗙 De | elete 👻 🧮 More *    | Select -      |                                  |
| /iews Clipboard | G.     | Sort &                       |                | F                | Records             | Find          | Т                                |
| All Access Obje | ⊛ «    | 🔠 Billing 🛄 Vis              | t Animal       |                  |                     |               |                                  |
| earch           | Q      | Animal ID 🝷                  | Owner ID 🔻     | Animal Name 🔹    | Animal Birth Date 🔹 | Animal Type 🔻 | Animal Breed                     |
| Tables          | *      | ± 12278                      | 2412           | Bailey           | 05/09/2013          | Dog           | Beagle                           |
| Animal          | ^      | ± 12282                      | 2310           | Whiskers         | 04/10/2014          | Cat           | Burmese                          |
|                 |        | ± 12286                      | 2318           | Lady             | 08/12/2015          | Dog           | Border collie                    |
| Billing         |        | ± 12290                      | 2325           | Rustle           | 09/02/2015          | Dog           | Australian shepher               |
| Owner           |        | ± 12294                      | 2335           | Bushy            | 03/02/2015          | Cat           | Himalayan                        |
| Visit           |        | ± 12296                      | 2350           | Patches          | 02/09/2013          | Cat           | Siberian                         |
| Oueries         | \$     | ± 12300                      | 2358           | Buddy            | 08/02/2013          | Dog           | Russell terrier                  |
| VisitList       |        | ± 12304                      | 2366           | Tweets           | 11/12/2010          | Bird          | Parakeet                         |
| Forms           | *      | ± 12308                      | 2375           | Rosie            | 07/05/2013          | Dog           | Dalmatian                        |
| I VisitData     | ^      | ± 12312                      | 2412           | Molly            | 04/29/2009          | Dog           | Labrador retriever               |
| Reports         | *      | ± 12315                      | 2380           | Silly            | 05/02/2012          | Dog           | Chihuahua                        |
|                 |        | ± 12318                      | 2314           | Tracker          | 04/29/2013          | Dog           | Bloodhound                       |
| VisitDetails    |        | ± 12322                      | 2322           | Ellie            | 12/22/2014          | Dog           | Scottish terrier                 |
|                 |        | ± 12325                      | 2340           | Butch            | 11/16/2012          | Dog           | Bulldog                          |
|                 |        | ± 12328                      | 2354           | Lovie            | 02/03/2002          | Bird          | Lovebird                         |
|                 |        | · 12332                      | 2370           | Smittie          | 05/19/2014          | Cat           | American shorthai                |
|                 |        | ± 12335                      | 2384           | Hereford1        | 02/04/2015          | Cattle        | Hereford                         |
|                 |        | ± 12337                      | 2384           | Hereford2        | 03/18/2015          | Cattle        | Hereford                         |
|                 |        | ± 12340                      | 2384           | Hereford3        | 04/02/2015          | Cattle        | Hereford                         |
|                 |        | ± 12343                      | 2384           | Hereford4        | 04/17/2015          | Cattle        | Hereford                         |
|                 |        | · 12345                      | 2384           | Hereford5        | 04/28/2015          | Cattle        | Hereford                         |
|                 |        | ± 12350                      | 2388           | Merino1          | 03/14/2014          | Sheep         | Merino                           |
|                 |        | · 12353                      | 2388           | Merino2          | 04/21/2014          |               | Merino                           |
|                 |        | ± 12356                      | 2388           | Merino3          | 04/28/2014          | Sheep         | Merino                           |
|                 |        | ± 12359                      | 2388           | Merino4          | 08/02/2014          |               | Merino                           |

Import "Owner" table from Add fields to the Owner database using the Data Type gallery Kelly database into the Address field via QuickStart section (5 fields added ("Address", **Riverview** database "City", "State Province", "ZIP Postal", "Country Region") BASE ∑ Totals Selection -New ab Hac Re lace \* · EE @@ M · 3 Calibri (Detail) - 11 Advanced -Spelling Save -> Go Find View Paste Filter Refresh U <u>A</u> · <sup>1</sup>⁄<sub>2</sub> · <u>△</u> · ≡ ≡ ≡ <u></u>A · <u>□</u> · Т Format Painter X Delete -More \* Select 🕺 Remove Sort 🍸 Toggle Filter All -Text Formatting Clipboard Sort & Filter Find Views 5 Records Billing Visit Animal Owner All Access Obje... . « Phone Owner ID - First Name - Last Name Address City State Email Zip -P Search... + 2310 Student First Student Last 307-824-1245 12 Elm Ln 2414 student@example.com Cody Tables \$ **# 2314** Sally Cruz 307-406-4321 199 18th Ave Ralston W 82440 scruz@example.com Animal H 2318 Sandra Pincher 307-982-8401 12 Rock In Cody w 82414 sp231@example.com Billing 307-843-9810 21 Simple C **# 2322** Billy Ruffton 82435 br299@example.com Garlar Owner ± 2325 Barbara Fishman 307-987-0092 2 Jimmy Rename: "StateProvince" as "State"; Gonzalez 307-987-0334 16 Visit ± 2335 Joey Smith 307-888-4239 17 Oueries "ZIPPostal" as "Zip" Melan Jackson 307-882-1925 42 VisitList 307-887-8873 75 Dan Poleman Forms 307-887-1239 Ralston ssmith@example.com Samantha Smith 14 Rock Ln WY 82440 I VisitData ± 2354 Randy Blacksmith 307-882-9987 245 18th Ave Cody 82414 blacksmith@example.com WY Reports ± 2358 Hendricks 307-943-2234 27 Locklear Ln Powell WY 82440 angie@example.com Angie VisitDetails ± 2362 82440 tj@example.com Thomas Jones 307-985-9981 622 Bobcat Tr Ralston WY ± 2366 Jackson 307-984-1182 17 Ridge Rd Cody WY 82414 ai17@example.com Aaron ± 2370 Billings 307-824-1802 14 Elm Ln Curt Cody WY 82414 curtbillings@example.com 307-824-9863 42 Rock Ln 82414 otterman42@example.com Joseph Otterman Cody WY ± 2380 Billy Smith 307-887-4829 312 Oak Rd Ralston WY 82440 bsmith@example.com **# 2384** Susan Miller 307-824-2756 1283 Old Roundabout Rd Cody WY 82414 susanfarms@example.com Sprawling ± 2388 Jack 307-824-8305 1 Sprawling Farm Rd Cody WY 82414 sprawlingfarms@example.com ± 2392 Elmer Jackson 307-843-8472 22 Jackson Farm Rd Garland WY 82435 ElmerJ22@example.com ± 2396 Richie 307-824-9876 155 Cherry Canyon Rd Cody WY 82414 uptonfarms@example.com

307-883-9481 123 Sheepland Rd

307-824-3575 1 Rascal Farm Rd

307-868-8862 412 River Rd

307-943-2469 880 Powell-Cody Rd

Edit data types: Phone field: Data type: "Short Text"; Size: "14" Address field: Size: "35"; caption deleted City field: Size: "25"; caption deleted Sate field: Size: "2"; caption deleted; Default: "WY" Zip field: Size: "10"; caption deleted OwnerID field: Type: "Primary Key"; Caption: "Owner ID": FirstName field: Caption: "First Name" LastName field: Caption: "Last Name"

Leslie

Reggie

Tom

Taylor

**F H** 

± 2400

± 2408

± 2412

Record: H

Upton

Smith

Baxter

Rascal

Johnson

Delete "Country Region", "County", and "Notes" fields

82433 sheepland@example.com

82440 baxterfarms@example.com

82414 rascalfarms@example.com

82414 taylorj@example.com

Elk Butte WY

WY

WY

WY

Powell

Cody

Cody

Add two records to the Owner table, resize columns for best fit; Data imported from Owner text file into Owner table

Columns resized to their best fit

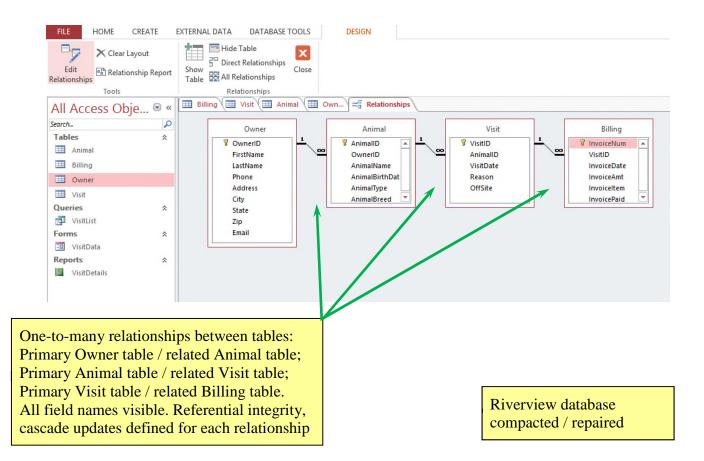

|                          | erties set a            | le: Field<br>as in Fig 2-45 |            |                    |                 |          |         | Colui<br>best f | mns res<br>ït  | ized to      | their             |
|--------------------------|-------------------------|-----------------------------|------------|--------------------|-----------------|----------|---------|-----------------|----------------|--------------|-------------------|
| FILE HOME CREATE         | EXTERNAL DATA           | DATABASE TOOLS FIELDS       | TABLE      | Totals             |                 |          |         |                 |                |              | Pam Conrad 👻      |
| Copy                     | Z Ascendii<br>Z Descend |                             |            | Spelling Go T      | Calibri         | (Detail) | - 11    | • E E           | 檀佳 网 ·         |              |                   |
| iew Paste Format Painter | Filter                  | Refresh                     |            | More = Find Ser    | B I             | U A-     | aty - 5 | 2- = = =        | · · ·          |              |                   |
|                          |                         | All                         |            |                    |                 |          |         |                 |                |              |                   |
|                          | 11 mm                   | 8. Filter                   | Records    | Find               | -               |          | Text F  | prmatting       | G              |              |                   |
| ll Access Obje 💿         | Supplier ID             | Company -                   | Category + | Address +          | City            | Chatta   | 71.0    | Context Disc    | Contract First | Contractions | Initial Contact - |
| arch                     | D E APL619              | A+Labs                      |            | 619 West Dr        | City -<br>Omaha |          |         | 531-219-7206    |                | Dupont       | 4/10/2017         |
| ables 🌼                  |                         | All Things for Birds        | Resale     | 512 Canary Way     | Tulsa           |          |         | 539-498-0041    |                | Miyamoto     | 1/16/201          |
| Product                  | # BOS412                | Boston Medical              | Equipment  |                    | Boston          |          |         | 617-984-3961    |                | Smith        | 3/2/201           |
| Supplier                 | E CW1444                | Cat World Inc.              | Supplies   | 444 Boxcar Way     | San Diego       |          | 92110   | 619-477-9482    |                | Kline        | 5/1/201           |
| ueries *                 |                         | Dexter Supplies             | Supplies   | 12 Supply Rd       | Wichita         |          | 67202   | 316-811-2109    |                | Claxton      | 4/16/201          |
| SupplierList             | # FTS123                | Flea & Tick Supplies        | Resale     | 123 Overlook Ln    | Atlanta         |          |         | 404-341-2981    |                | Jackson      | 3/6/201           |
| orms 🌣                   |                         | Green Gill Food             | Resale     | 99 Guppie Ln       | Orlando         |          |         |                 |                | Lowry        | 4/2/201           |
| SupplierInfo             |                         | Henry's Pet Food            | Resale     | 42 Elm Rd          | Knoxville       |          | 37902   | 865-321-0081    | ,              | Samuels      | 1/16/2017         |
| eports 🌣                 | E IPS009                | Iomega Pet Supplies         | Supplies   | 9 International Dr | Dallas          | TX       | 75202   | 469-592-9401    | Xavier         | Jackson      | 3/21/2017         |
| SupplierDetails          | IMS499                  | Jimison Medical Supplies    | Supplies   | 499 Techway Blvd   | Columbia        | SC       | 29202   | 803-418-9982    | Louise         | Jimison      | 5/7/201           |
| -                        |                         | Kilgore Lab Supplies        | Supplies   | 321 Production Ave | Adolphus        | КҮ       | 42120   | 270-397-1008    | Tammy          | Kilgore      | 4/19/2017         |
|                          | E LASO11                | Luxury Aminal Supplies      | Resale     | 11 Peakview Rd     | Asheville       | NC       | 28801   | 828-432-9401    | Sharlene       | Packson      | 1/26/2017         |
|                          |                         | Montreat Medical Supplies   | Supplies   | 311 Supply Rd      | Montreat        | NC       | 28757   | 828-432-9910    | Charley        | Smith        | 2/6/201           |
|                          |                         | No Flea Guarantee           | Resale     | 1 Plyler Cir       | Hillsville      | VA       | 24343   | 276-942-8820    | Zack           | Plyer        | 3/21/201          |
|                          |                         | Pet Medical                 | Equipment  | 19 Waverly Ct      | Blacksburg      | VA       | 24061   | 540-702-0098    | Julie          | Baxter       | 2/21/2017         |
|                          | E PUP092                | Puppy World                 | Resale     | 92 Bark Rd         | Athens          | GA       | 30602   | 762-498-5081    | Makayla        | Robinson     | 2/15/201          |
|                          |                         | Quincy Lab Supplies         | Supplies   | 2 Plainview Rd     | Columbus        | OH       | 43085   | 614-591-3091    | Jackson        | Palmer       | 4/17/201          |
|                          | E RPF001                | Ramsey Pet Foods            | Resale     | 1 Mountainview Way | Billings        | MT       | 59102   | 406-824-9980    | Phillip        | Ramsey       | 3/19/201          |
|                          |                         | Yummy Dog Food              | Resale     | 345 Riverside Dr   | Charlotte       | NC       | 28201   | 704-205-8725    | Student First  | Student Last | 2/1/201           |
|                          |                         |                             |            |                    | Worcester       | 414      | 01602   | 508-431-9200    | Zack           | Brown        | 3/21/201          |
|                          |                         | Zack's Pet Supplies         | Resale     | 6 Pond Dr          | worcester       | IVIA     | 01002   | 500 451 5200    | LOUN           | brottin      | 5/ 22/ 201        |

ProductID primary key,

Field added, "Weight" (Data type: "Number"; Size: "Single"; Decimal Places: "2"; Caption: "Weight in Lbs"; Default Value: [no]) between Price / TempControl fields. "Units/Case" positioned between Price/Weight fields

table saved as "Product" ASE TOOLS FIELDS TABLE X Cut Ascending Ty Selection ia New  $\Sigma$  Totals ab Replace 3 Ĥ ・日日 産産 州 Calibri (Detai - 11 Copy Save Spelling A Descending Advanced -→ Go To + View Paste Filte Refresh Find ▲・堂・塗・ 三 三 三 涌・ 🕮 BI 🖋 Format Painte Select \* U ove Sort 🍸 Toggle Filter 🗙 Delete 👻 🔛 More \* All oo. & Filter Records Find Text Formatting Views Clipboard Supplier I Product All Access Obje... • « Product ID - Supplier ID -Price + Units/Case + Weight in Lbs + Temp Controlled? + Sterile? + Product Name Search... P AT222 KLS321 Adhesive tape roll 75.00 25 3 Tables \$ AU982 BOS412 Autoclave 4,500.00 75 1 Product Blood collection vial • BC100 KLS321 47.00 20 1 Supplier BN111 QLS002 Blood collection needle - large ✓ 17.00 10 1 Queries QLS002 -BN222 Blood collection needle - small 16.00 10 1 SupplierList BS100 ATB512 Premium bird seed 50.00 10 20 Forms \$ BV100 JMS499 Bordetella vaccine 72.00 10 --1 E SupplierInfo CB100 IPS009 Cat bowl 40.00 10 4 ZPS006 25.00 CB999 Cat bed 4 Reports \$ 1 SupplierDetails CC001 CWI444 Cat collar 75.00 10 1 CC500 LAS011 Luxury cat collar 47.00 5 2 CE432 APL619 Centrifuge 5,500.00 1 50 CF111 CWI444 Premium moist cat food 60.00 20 • ✓ 3 CW1444 CF222 Premium dry cat food 55.00 25 7 CF600 NEG001 Cat flea medicine 62.00 5 1 CG001 ATB512 Deluxe bird cage 75.00 1 15 CT100 FTS123 Cat tick collar 70.00 10 CW1444 CT500 Cat toy 10.00 10 2 -Cattle viral respiratory vaccine CV500 NFG001 137.00 10 1 -DB100 IPS009 Dog bowl 40.00 10 4 DB888 ZPS006 Dog bed - large 48,00 1 7 DB999 ZPS006 Dog bed - small 38,00 1 б DC500 LAS011 Luxury dog collar 52.00 5 2 HPF042 **DF100** Premium dry dog food 65.00 10 40 DF200 HPF042 Premium moist dog food 35.00 10 • -2 Record: H 4 1 of 51 + H 🛤 🖉 No Filter Search

Records in Fig 2-47 entered. Columns resized to their best fit Data imported from Supplies workbook into Product table Columns resized to their best fit

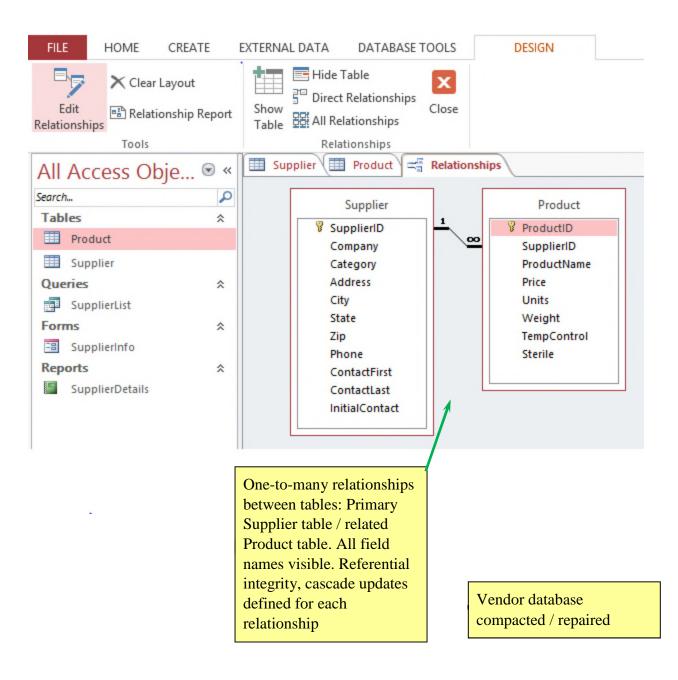